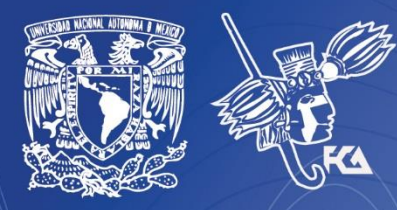

**Universidad Nacional Autónoma de México** Facultad de Contaduría y Administración Sistema Universidad Abierta y Educación a Distancia

return

# Licenciatura en Informática Introducción a la Programación

# Cuadeino: de actividade

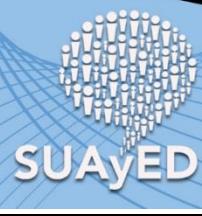

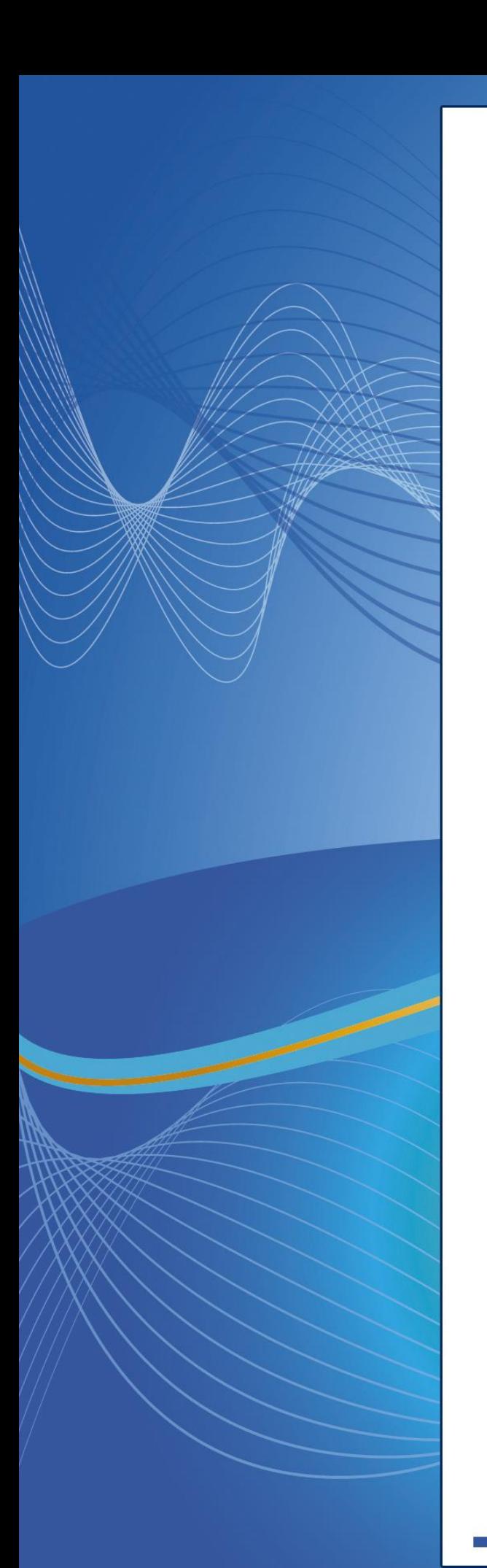

## **COLABORADORES**

**DIRECTOR DE LA FCA** Dr. Juan Alberto Adam Siade

## **SECRETARIO GENERAL**

L.C. y E.F. Leonel Sebastián Chavarría

– – – –

**COORDINACIÓN GENERAL** Mtra. Gabriela Montero Montiel Jefe de la División SUAyED-FCA-UNAM

#### **COORDINACIÓN ACADÉMICA**

Mtro. Francisco Hernández Mendoza FCA-UNAM

– – – –

#### **COAUTORES**

Mtro. David Espartaco Kanagusico Hernández Lic. Gilberto Manzano Peñaloza

#### **DISEÑO INSTRUCCIONAL** Mayra Lilia Velasco Chacón

**CORRECCIÓN DE ESTILO** L.F. Francisco Vladimir Aceves Gaytán

## **DISEÑO DE PORTADAS**

L.CG. Ricardo Alberto Báez Caballero Mtra. Marlene Olga Ramírez Chavero L.DP. Ethel Alejandra Butrón Gutiérrez

## **DISEÑO EDITORIAL**

Mtra. Marlene Olga Ramírez Chavero

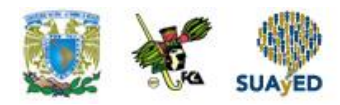

# **Contenido**

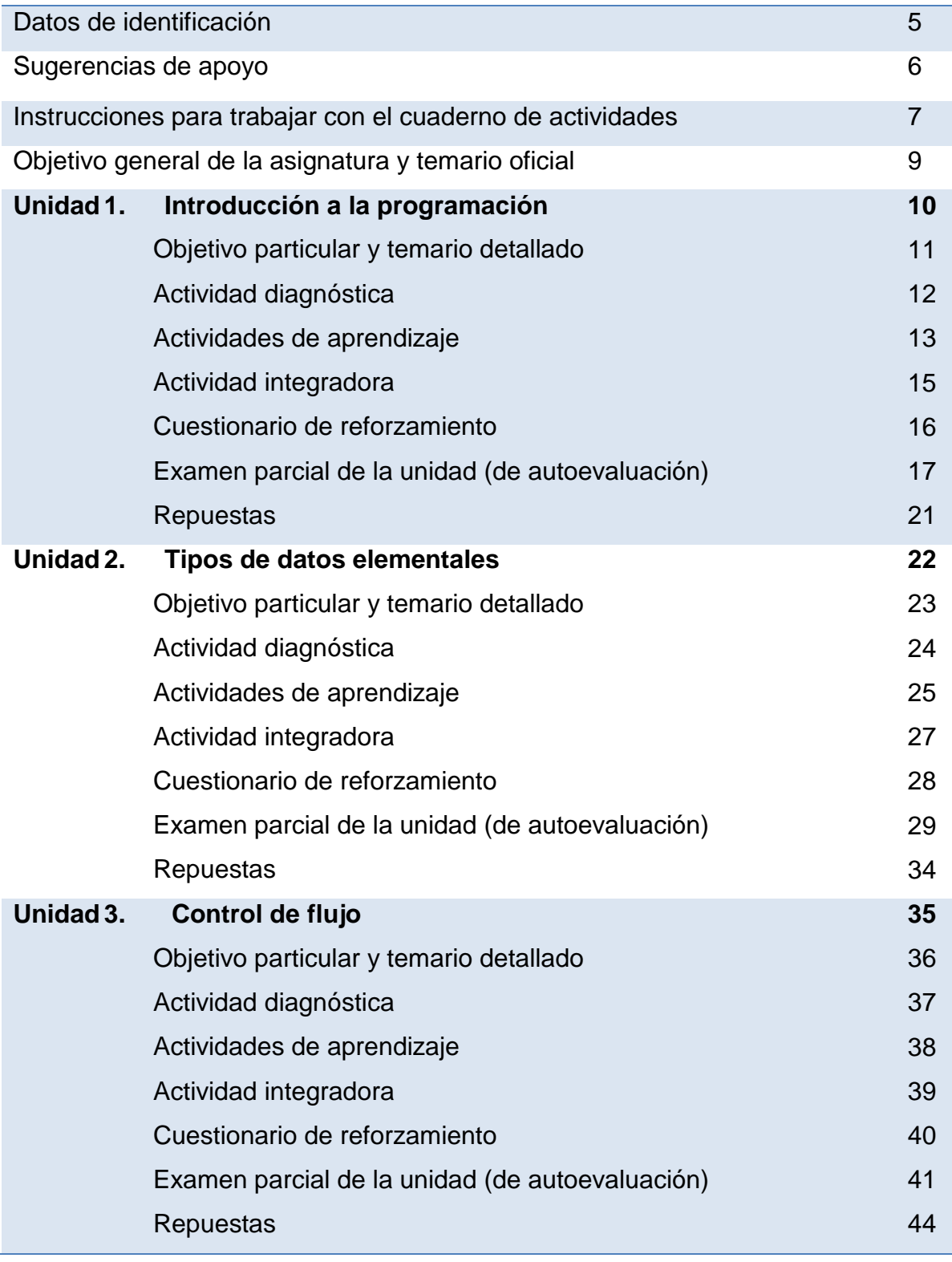

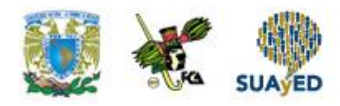

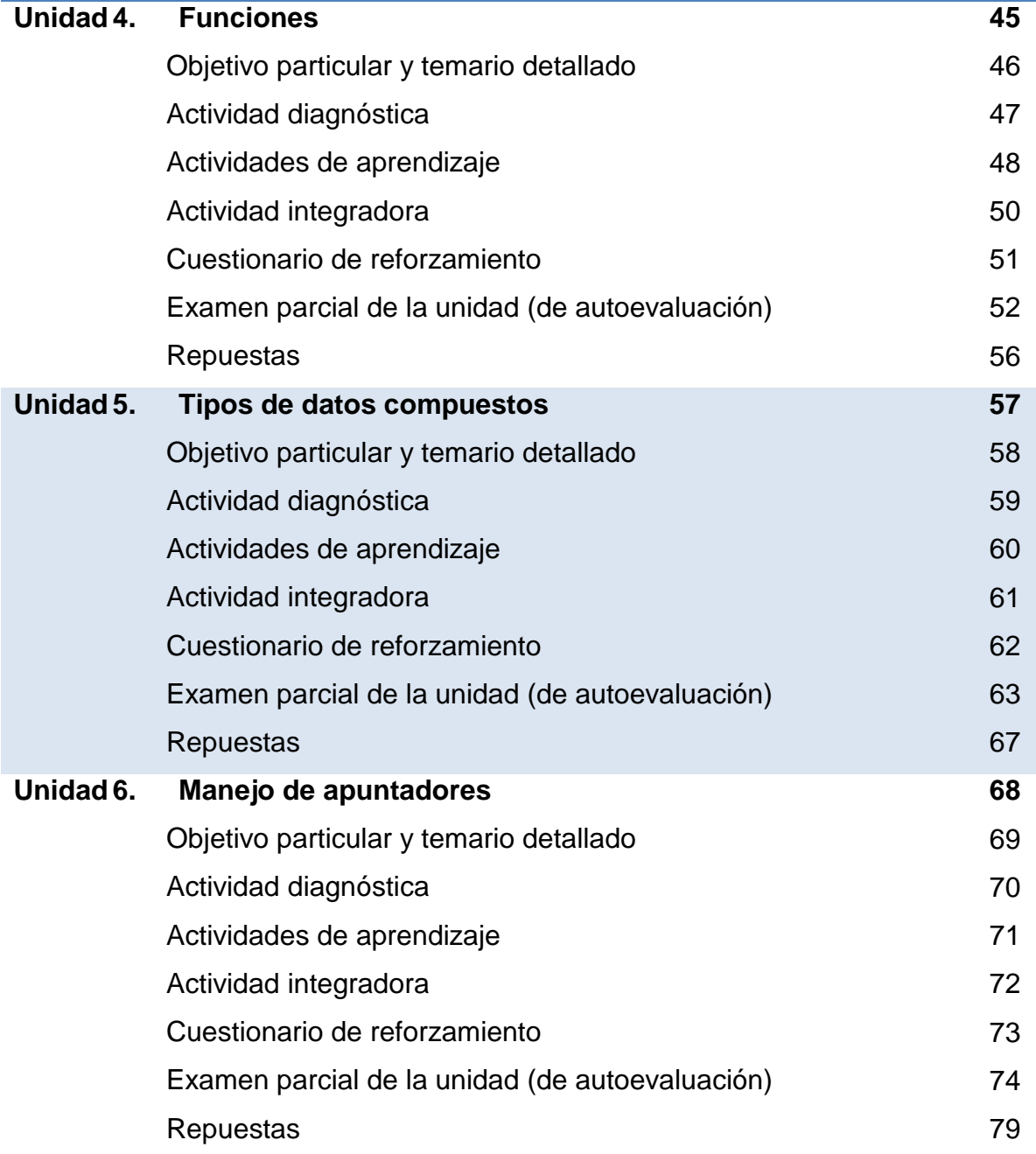

 $\bullet$ 

÷

**Contract Contract** 

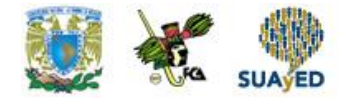

# **DATOS DE IDENTIFICACIÓN**

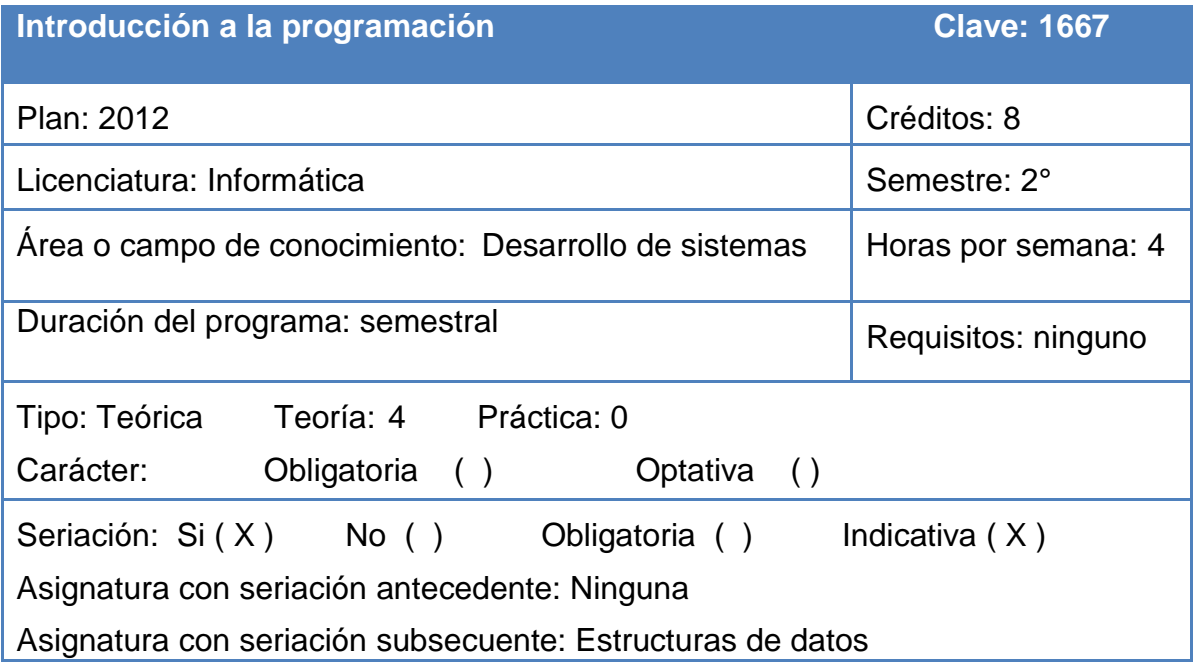

 $\bullet$ 

÷

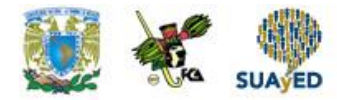

# **SUGERENCIAS DE APOYO**

- Trata de compartir tus experiencias y comentarios sobre la asignatura con tus compañeros, a fin de formar grupos de estudio presenciales o a distancia (comunidades virtuales de aprendizaje, a través de foros de discusión y correo electrónico, etcétera), y puedan apoyarse entre sí.
- Programa un horario propicio para estudiar, en el que te encuentres menos cansado, ello facilitará tu aprendizaje.
- Dispón de periodos extensos para al estudio, con tiempos breves de descanso por lo menos entre cada hora si lo consideras necesario.
- Busca espacios adecuados donde puedas concentrarte y aprovechar al máximo el tiempo de estudio.

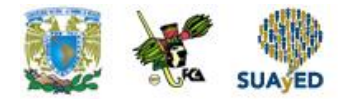

# **Instrucciones para trabajar con el cuaderno de actividades**

El programa de la asignatura consta de 6 unidades. Por cada unidad encontrarás una serie de actividades, el número de las mismas varía de acuerdo a la extensión de la unidad.

Notarás que casi todas las unidades comienzan con la elaboración de un mapa conceptual ó mental, esto es con el fin de que tu primera actividad sea esquematizar el contenido total de la unidad para que tengan una mejor comprensión, y dominio total de los temas.

Te recomendamos que leas detenidamente cada actividad a fin de que te quede claro que es lo que tienes que realizar. Si al momento de hacerlo algo no queda claro, no dudes en solicitar el apoyo de tu asesor quien te indicará la mejor forma de realizar tu actividad en asesorías semipresenciales o por correo electrónico para los alumnos de la modalidad abierta, o bien para la modalidad a distancia a través de los medios proporcionados por la plataforma.

Te sugerimos (salvo la mejor opinión de tu asesor), seguir el orden de las unidades y actividades, pues ambas están organizadas para que tu aprendizaje sea gradual. En el caso de los alumnos de la modalidad a distancia, la entrega de actividades está sujeta al plan de trabajo establecido por cada asesor y el trabajo es directamente en plataforma educativa:

<http://fcaenlinea1.unam.mx/licenciaturas/>

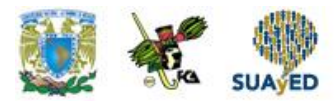

La forma en que deberás responder a cada actividad dependerá de la instrucción dada (número de cuartillas, formatos, si hay que esquematizar etcétera).

Una vez que hayas concluido las actividades entrégalas a tu asesor si así él te lo solicita. Los alumnos de la modalidad a distancia, deberán realizar la actividad directamente en la plataforma educativa de acuerdo a la instrucción dada.

Te invitamos a que trabajes estas actividades con el mayor entusiasmo, pues fueron elaboradas considerando apoyarte en tu aprendizaje de ésta asignatura.

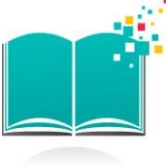

## **Indicaciones:**

Notarás que tanto los cuestionarios de reforzamiento como las actividades de aprendizaje, contienen instrucciones tales como "adjuntar archivo", "trabajo en foro", "texto en línea", "trabajo en wiki o en Blog", indicaciones que aplican específicamente para los estudiantes del SUAYED de la modalidad a distancia. Los alumnos de la modalidad abierta, trabajarán las actividades de acuerdo a lo establecido por el asesor de la asignatura en su plan de trabajo, incluyendo lo que sé y lo que aprendí.

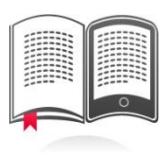

## **Biblioteca Digital:**

Para tener acceso a otros materiales como libros electrónicos, es necesario que te des de alta a la Biblioteca Digital de la UNAM (BIDI).

Puedes hacerlo desde la página principal de la FCA <http://www.fca.unam.mx/> **Alumnos >Biblioteca >Biblioteca digital >Clave para acceso remoto >Solicita tu cuenta.** Elige la opción de "Alumno" y llena los campos solicitados. Desde este sitio, también puedes tener acceso a los libros electrónicos.

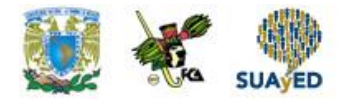

# **OBJETIVO GENERAL**

Al finalizar el curso, el alumno será capaz de implementar algoritmos en un lenguaje de programación.

# **TEMARIO OFICIAL**

## **(64 horas)**

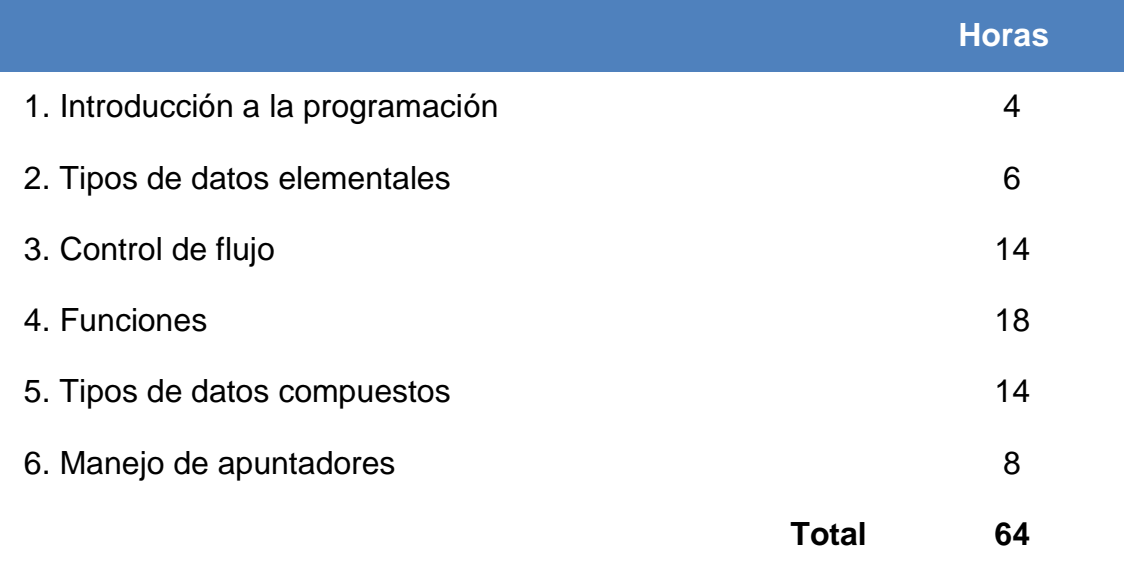

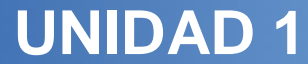

# <u>UNIDAD 1</u><br>
Introducción a la<br>
programación **Introducción a la programación**

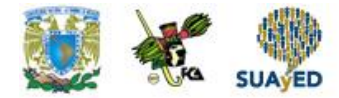

# **OBJETIVO PARTICULAR**

Al terminar la unidad, el alumno será capaz establecer la diferencia entre los paradigmas de programación e identificar los lenguajes de acuerdo con su nivel y sus principales características.

# **TEMARIO DETALLADO**

## **(4 horas)**

## **1.Introduccion a la programación**

- 1.1. Concepto de lenguaje de programación
- 1.2. Paradigmas de programación
	- 1.2.1. Paradigma imperativo
	- 1.2.2. Paradigma orientado a objetos
	- 1.2.3. Paradigma funcional
- 1.3. Lenguaje máquina
- 1.4. Lenguajes de bajo nivel
- 1.5. Lenguajes de alto nivel
- 1.6. Intérpretes
- 1.7. Compiladores
- 1.8. Fases de la compilación
- 1.9. Notación BNF
- 1.10. Sintaxis, léxico, semántica

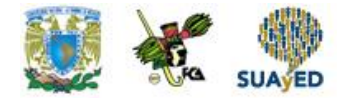

# **ACTIVIDAD DIAGNÓSTICA LO QUE SÉ**

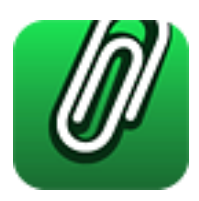

*Texto en línea.*

El siguiente cuestionario te permitirá iniciar el aprendizaje de esta unidad con tus conocimientos previos. Cabe destacar que las respuestas de este cuestionario no influyen en tu evaluación.

Con tus propias palabras define:

- 1. ¿Qué es un lenguaje?
- 2. ¿Qué es una computadora?
- 3. ¿Qué entiendes por lenguaje de computadora?
- 4. Menciona 5 lenguajes de programación que conozcas.

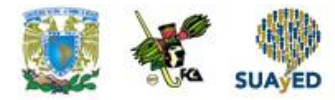

# **ACTIVIDADES DE APRENDIZAJE**

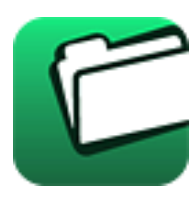

**Unidad 1, actividad inicial.** *Adjuntar archivo.* A partir del estudio de la bibliografía específica sugerida, elabora un mapa conceptual u [organizador](http://jocotepec.sems.udg.mx/inicio/orientacion/Organizadores%20Graficos.pdf)  [gráfico](http://jocotepec.sems.udg.mx/inicio/orientacion/Organizadores%20Graficos.pdf) con los temas de la unidad. Puedes auxiliarte de algunos programas como Mindjet [MindManager.](https://dl.dropboxusercontent.com/s/k3bnkufscfe4cu1/SetupMindManager8.exe?token_hash=AAHgTWPMmy_iFEdun4ildkfieHLmhA-CH3VptpJBRpr36Q&dl=1)

- 1. **Unidad 1, actividad 1.** *Adjuntar archivo.* Define con tus propias palabras el concepto de Lenguaje de Programación e indica cuáles son sus principales elementos.
- 2. **Unidad 1, actividad 2.** *Adjuntar archivo.* Investiga las características, elementos, ventajas y desventajas de las generaciones de los lenguajes de programación.
- 3. **Unidad 1, actividad 3.** *Adjuntar archivo.* Realiza un algoritmo que sume tres números. Para mayor información de cómo realizar un algoritmo, visita el sitio [http://lawebdelprogramador.com](http://lawebdelprogramador.com/)
- 4. **Unidad 1, actividad 4.** *Adjuntar archivo.* Modifica este programa para que sume tres números.

```
 # include <stdio.h>
        main()
 {
          int c=0;
          int a=2;
          int b=3;
          a= a+b; printf("%d",c);
           return(0);
```
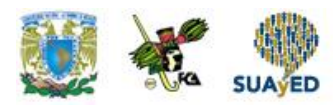

- 5. **Unidad 1, actividad 5.** *Adjuntar archivo.* Tomando como base el documento ["El paradigma orientado a objetos",](http://fcaenlinea.unam.mx/anexos/1167/1167_u1_act5) elabora un documento donde definas los conceptos: objeto, clase y herencia e indica sus características e importancia en ese paradigma.
- 6. **Unidad 1, actividad 6.** *Adjuntar archivo.* Elabora un cuadro comparativo de la programación orientada a objetos y la programación imperativa.
- 7. **Unidad 1, actividad 7.** *Adjuntar archivo.* Realiza una búsqueda sobre:
	- Lenguaje ensamblador
	- Lenguaje de bajo nivel
	- Lenguaje de alto nivel

Identifica sus iniciadores, conceptos, principales características, diferencias entre los lenguajes, ventajas desventajas, estructura, y proporciona 2 ejemplos de cada uno.

- 8. **Unidad 1, actividad 8.** *Adjuntar archivo.* Elabora un programa en lenguaje ensamblador que sume dos números.
- 9. **Unidad 1, actividad 9.** *Adjuntar archivo.* Elabora una tabla comparativa entre los lenguajes de bajo y alto nivel, indicando aplicaciones, ventajas y desventajas.
- 10.**Unidad 1, actividad 10.** *Adjuntar archivo.* Elabora un cuadro comparativo de interprete y compilador, indicando características, ventajas y desventajas.
- 11.**Unidad 1, actividad 11.** *Adjuntar archivo.* Investiga y elabora un cuadro comparativo de las diferencias entre el intérprete y el compilador.
- 12.**Unidad 1, actividad 12.** *Adjuntar archivo.* Elabora un programa en C e identifica los pasos que realiza el compilador para generar el programa ejecutable.

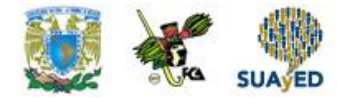

# **ACTIVIDAD INTEGRADORA LO QUE APRENDÍ**

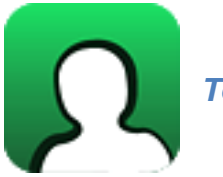

*Texto en línea.* 

Escribe el código fuente de un programa que obtenga el promedio de tres números, empleando cada uno de los paradigmas de programación: imperativo, orientado a objetos y funcional.

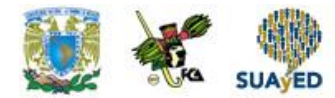

# **CUESTIONARIO DE REFORZAMIENTO**

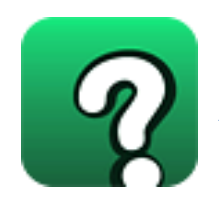

*Adjuntar archivo.* **Responde las siguientes preguntas.**

- 1. Señala qué es un lenguaje de programación.
- 2. ¿Qué es el código fuente?
- 3. ¿Qué es el código objeto?
- 4. ¿Qué es el código ejecutable?
- 5. ¿En qué nivel se clasifica al lenguaje C y por qué?
- 6. ¿Qué es un algoritmo?
- 7. ¿Qué es un programa?
- 8. ¿Qué es un compilador?
- 9. ¿Qué es un interpreté?
- 10.¿Qué es un objeto?

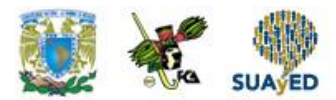

# **EXAMEN PARCIAL ( de autoevaluación)**

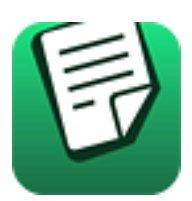

*I. Responde verdadero (V) o falso (F).* 

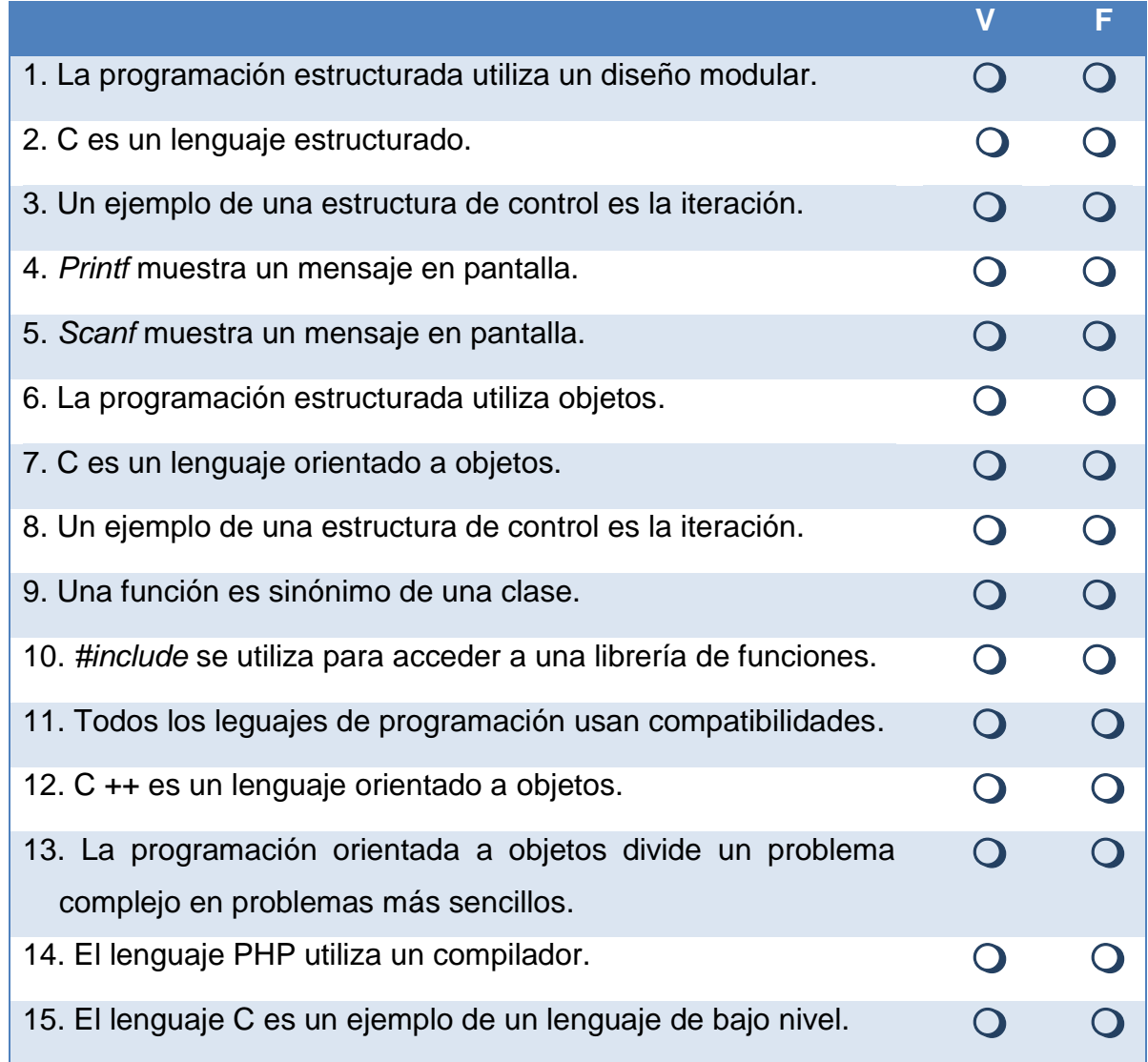

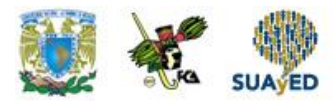

## *II. Relaciona las columnas. Escribe la letra correcta en el espacio que le corresponde.*

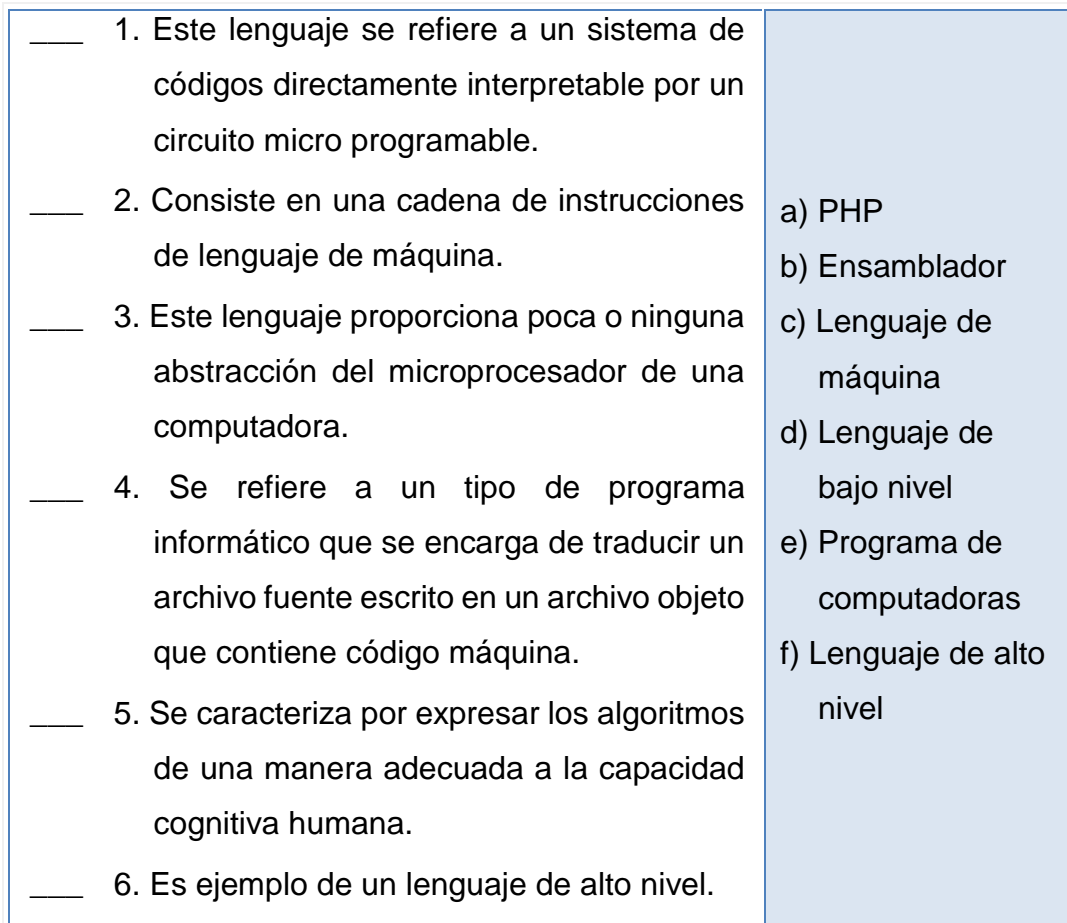

-3

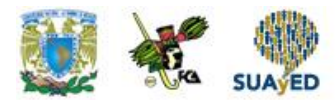

## *III. Elige la respuesta correcta a las siguientes preguntas:*

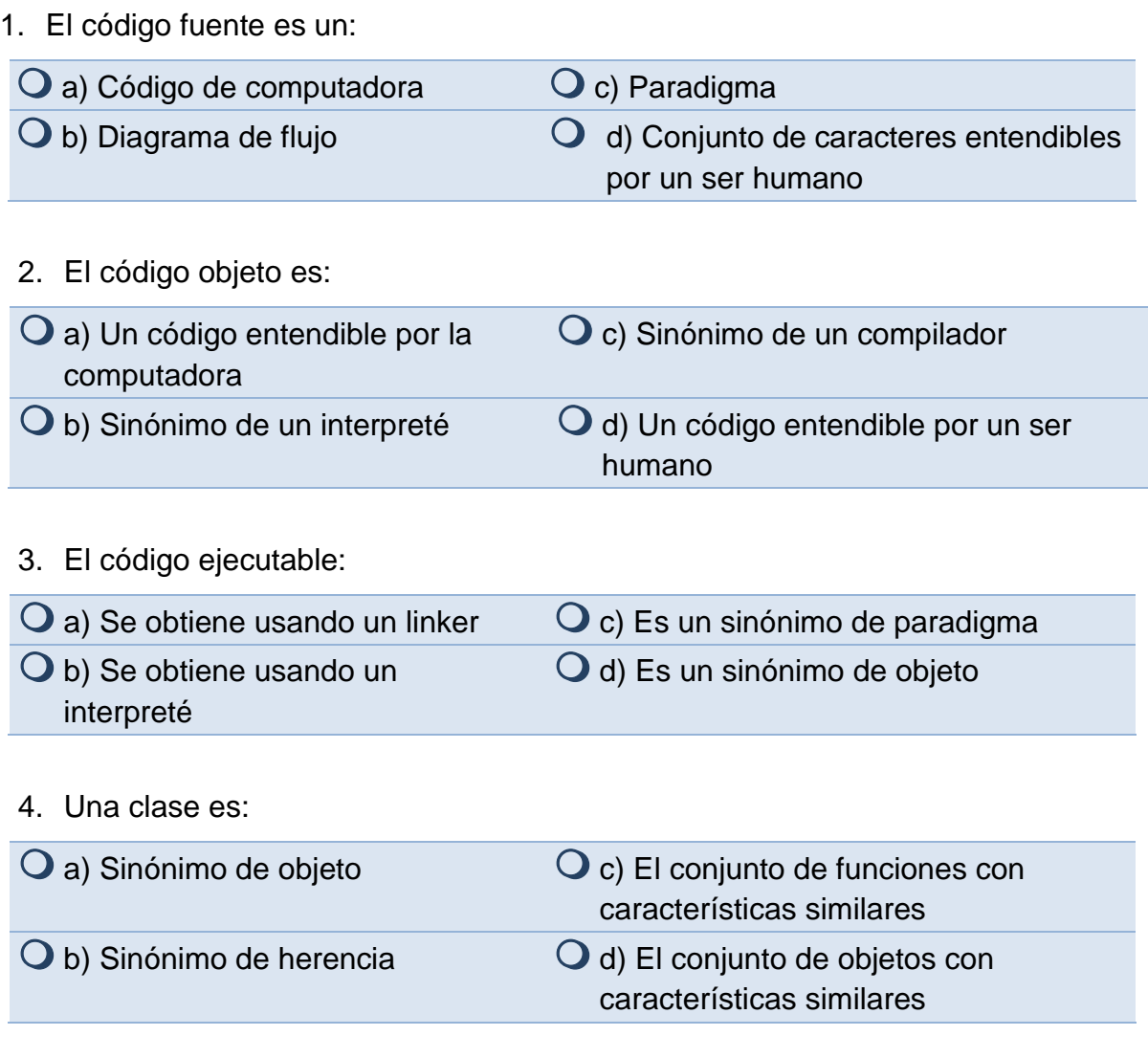

5. La función tiene su equivalente, en la programación orientada a objetos, en el concepto de:

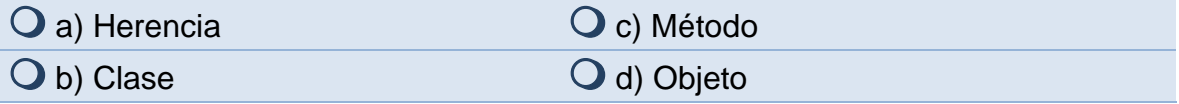

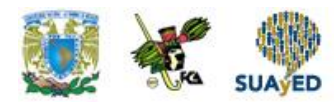

6. Un interpreté lee línea por línea:

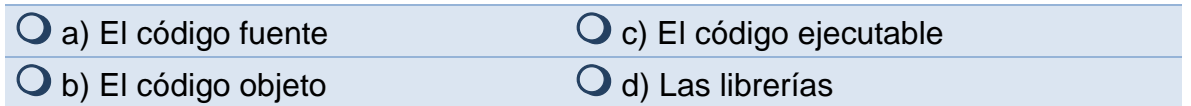

## 7. Es un ejemplo de una librería.

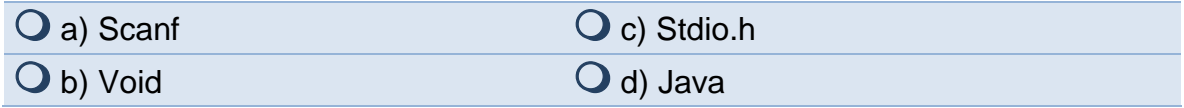

## 8. Python utiliza un:

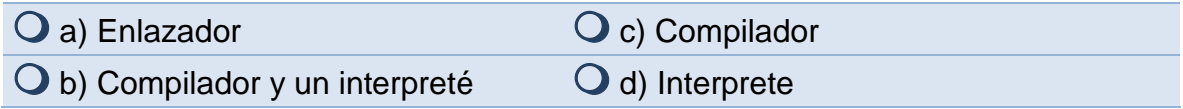

## 9. En un programa, un linker:

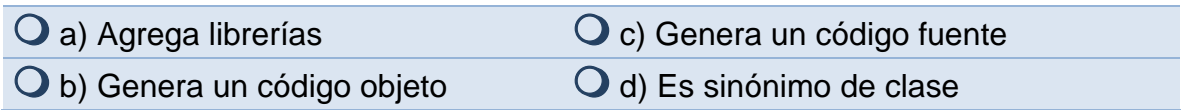

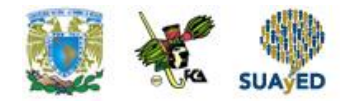

# **RESPUESTAS EXAMEN DE AUTOEVALUACIÓN**

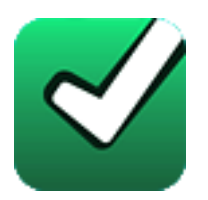

En este apartado encontrarás las respuestas al examen por unidad.

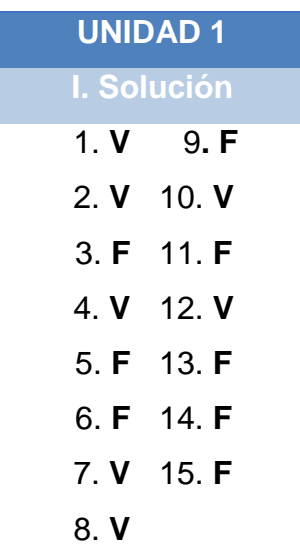

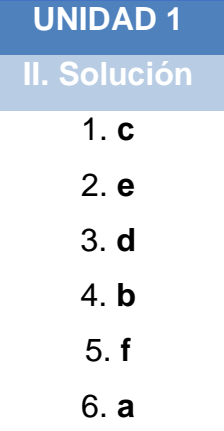

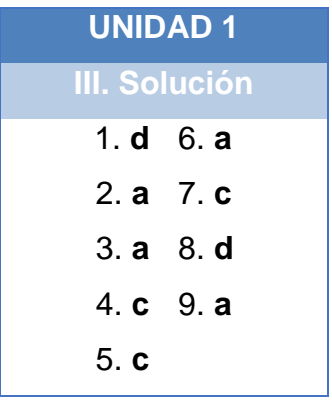

## **UNIDAD 2**

# **Tipos de datos elementales**

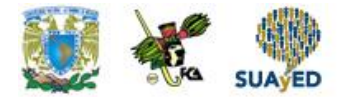

# **OBJETIVO PARTICULAR**

Al terminar la unidad, el alumno deberá conocer los componentes básicos de la programación y la estructura de un programa.

# **TEMARIO DETALLADO (6 horas)**

## **2. Tipos de datos elementales**

- 2.1. Tipos de datos
- 2.2. Palabras reservadas
- 2.3. Identificadores
- 2.4. Operadores
- 2.5. Expresiones y reglas de prioridad
- 2.6. Variables y constantes
- 2.7. Estructura de un programa

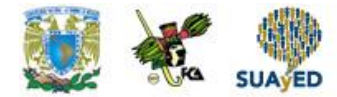

# **ACTIVIDAD DIAGNÓSTICA LO QUE SÉ**

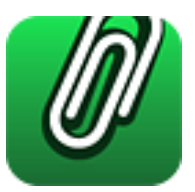

*Texto en línea.*

Define con tus propias palabras los siguientes términos:

- 1. Tipo de dato.
- 2. Constante.
- 3. Variable.

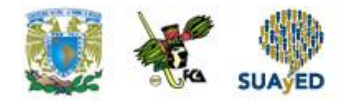

# **ACTIVIDADES DE APRENDIZAJE**

**Unidad 2, actividad inicial.** *Adjuntar archivo.* A partir del estudio de la bibliografía específica sugerida, elabora un mapa conceptual u [organizador gráfico](http://jocotepec.sems.udg.mx/inicio/orientacion/Organizadores%20Graficos.pdf) con los temas de la unidad. Puedes auxiliarte de algunos programas como Mindjet [MindManager.](https://dl.dropboxusercontent.com/s/k3bnkufscfe4cu1/SetupMindManager8.exe?token_hash=AAHgTWPMmy_iFEdun4ildkfieHLmhA-CH3VptpJBRpr36Q&dl=1)

- 1. **Unidad 2, actividad 1.** *Adjuntar archivo.* Investiga los tipos de datos que se emplean en el lenguaje C++ y compáralos con los empleados con los usados en C. Desarrolla un cuadro comparativo con los tipos de datos en C y C++.
- 2. **Unidad 2, actividad 2.** *Adjuntar archivo.* Investiga los tipos de datos que se emplean en el lenguaje Java. Realiza un cuadro comparativo de similitudes y diferencias de 5 tipos de datos entre los lenguajes C++ y Java, agrega la sintaxis de la forma de declararlos y utilizarlos.
- 3. **Unidad 2, actividad 3.** *Adjuntar archivo.* Investiga cómo se construye un identificador y cuál es su función, así como la función de la palabra reservada *enum.*
- 4. **Unidad 2, actividad 4.** *Adjuntar archivo.* Investiga la función de las palabras reservadas de un lenguaje de programación y cuál es su principal característica.
- 5. **Unidad 2, actividad 5.** *Adjuntar archivo.* Elabora un programa en C que determine si un número es par o impar.
- 6. **Unidad 2, actividad 6.** *Adjuntar archivo.* Elabora un programa en C que determine si dos números introducidos por el usuario son iguales.
- 7. **Unidad 2, actividad 7.** *Adjuntar archivo.* Investiga e indica cuál es la prioridad del operador de exponente en el lenguaje Visual Basic.

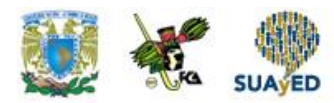

- 8. **Unidad 2, actividad 8.** *Adjuntar archivo.* Investiga y describe el uso de variables locales y globales en Python.
- 9. **Unidad 2, actividad 9.** *Adjuntar archivo.* Investiga y describe el uso de constantes en Java.
- 10.**Unidad 2, actividad 10.** *Adjuntar archivo.* Investiga y escribe la estructura de un programa escrito en Visual Basic.

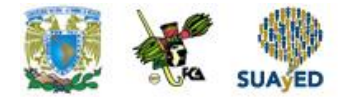

# **ACTIVIDAD INTEGRADORA LO QUE APRENDÍ**

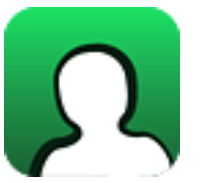

*Adjuntar archivo.* 

Elabora un programa en donde utilices, por lo menos, una de las expresiones aritméticas (lógicas y relacionales), a la vez que cambies la prioridad de los operadores aritméticos utilizando paréntesis.

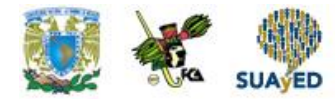

# **CUESTIONARIO DE REFORZAMIENTO**

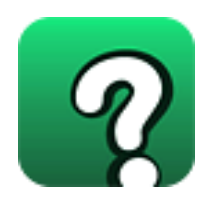

*Adjuntar archivo.* **Responde las siguientes preguntas.**

- 1. ¿Qué es una variable de tipo global?
- 2. ¿Qué es una variable de tipo local?
- 3. ¿Qué significa la palabra getch?
- 4. ¿Qué significa la palabra printf?
- 5. ¿Qué es un tipo definido por el usuario?
- 6. ¿Qué significa la palabra scanf?
- 7. ¿Qué es una variable?
- 8. ¿Qué es una constante?
- 9. Describe los operadores lógicos.
- 10. ¿Qué es una conversión de tipos?

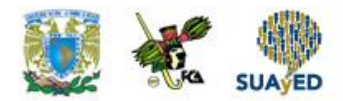

# **EXAMEN PARCIAL**

**(de autoevaluación)**

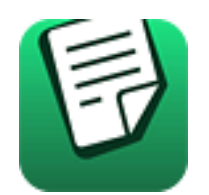

*I. De acuerdo con lo estudiado en estos temas, lee con atención las siguientes palabras y escribe el inciso correspondiente.*

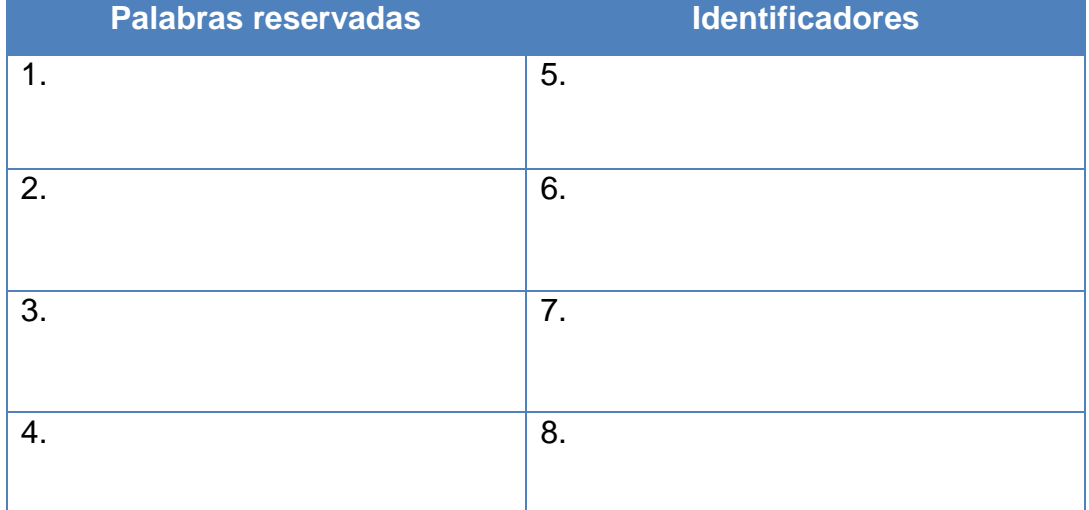

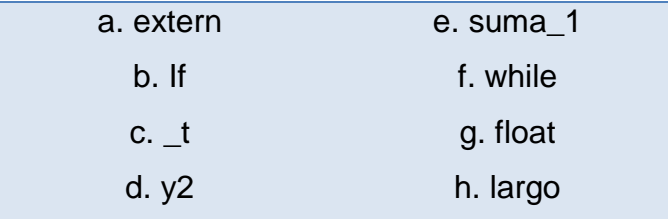

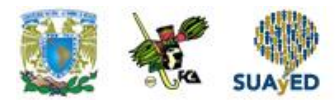

## *II. Elige la respuesta correcta a las siguientes preguntas.*

1. Un tipo de dato:

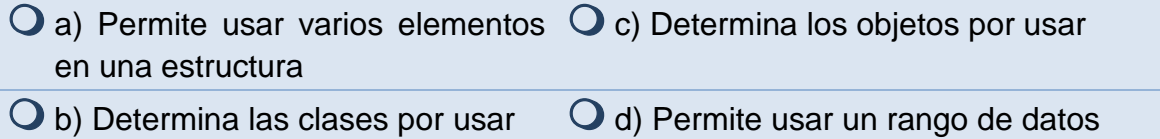

## 2. El tamaño del tipo char es de:

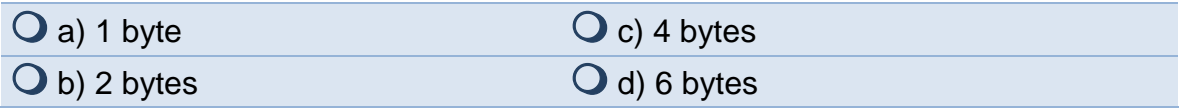

## 3. El tipo doublé se emplea para describir:

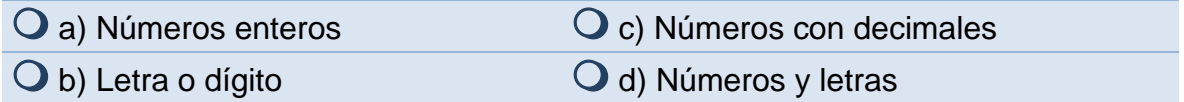

## 4. La siguiente es una palabra reservada

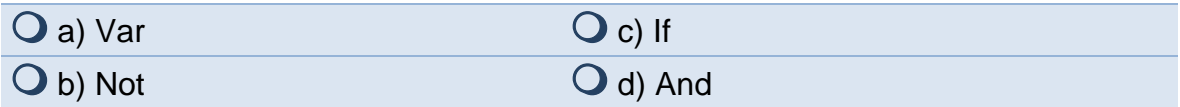

## 5. Una de las características de un identificador es que:

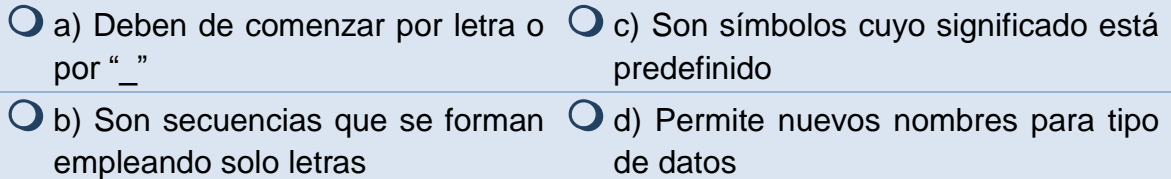

## 6. Un ejemplo de operador relacional es:

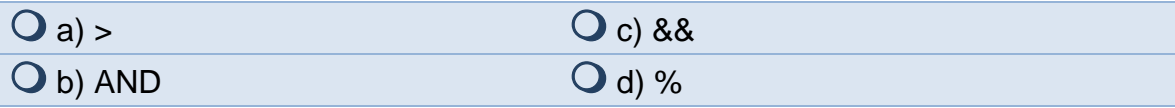

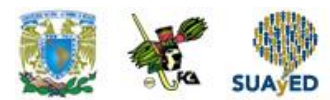

7. Las variables locales se declaran:

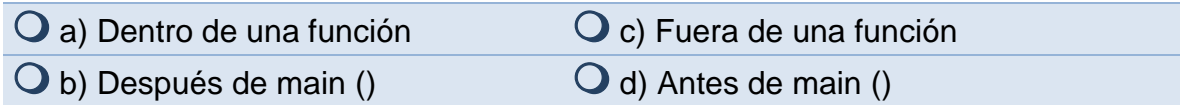

8. El nombre de una variable no debe sobrepasar los:

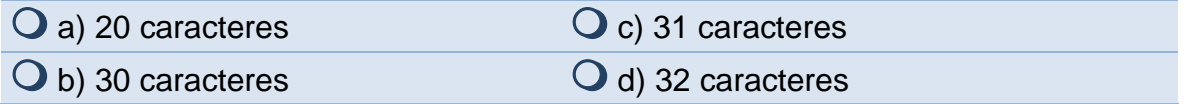

9. Las variables que se almacenan en registros del microprocesador se denominan:

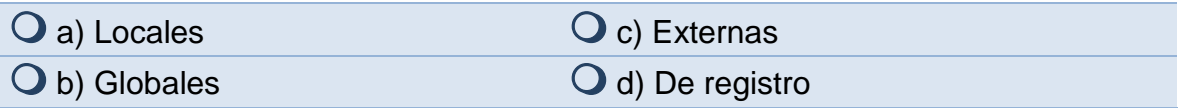

10.Son variables que se declaran dentro de una función.

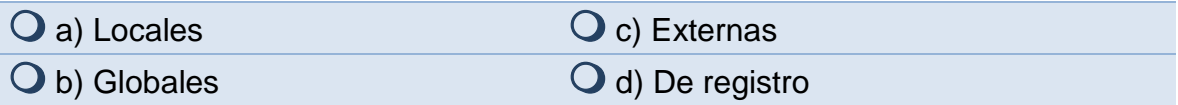

11.Para definir nuevos tipos de datos se utiliza la palabra reservada:

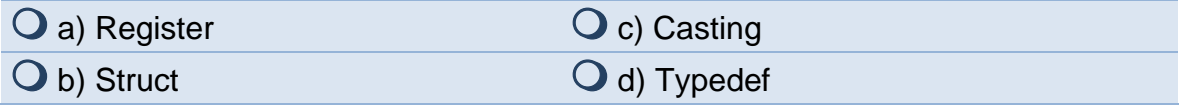

## 12.Una constante:

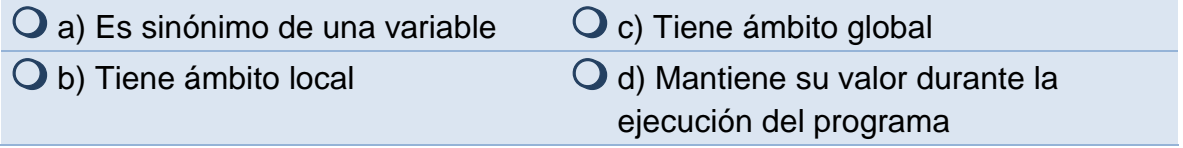

13.La siguiente es una palabra reservada en C.

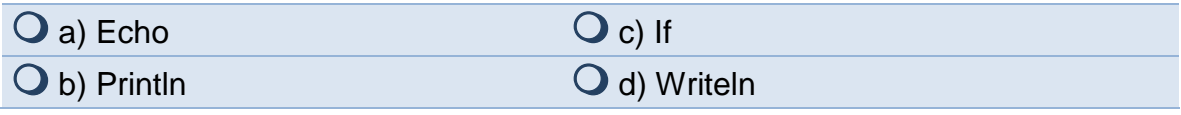

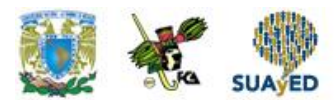

## 14.Un ejemplo de un operador lógico es:

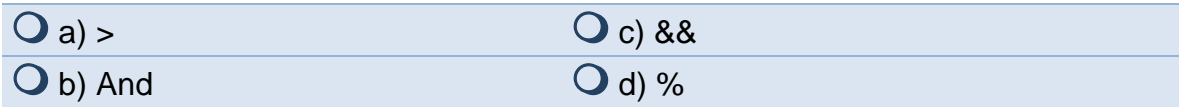

## 15.El operador módulo se escribe así:

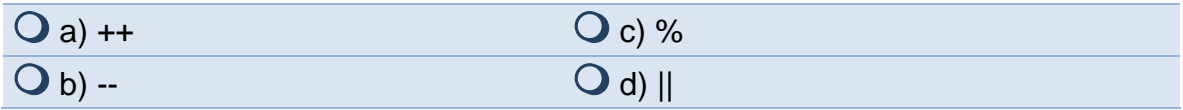

## 16.Las variables globales se declaran:

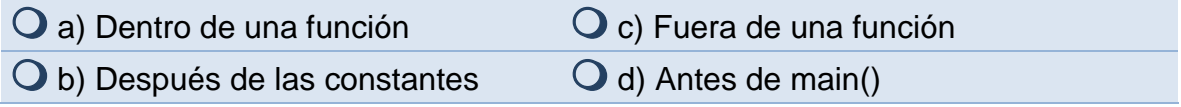

## 17.Un identificador puede empezar con:

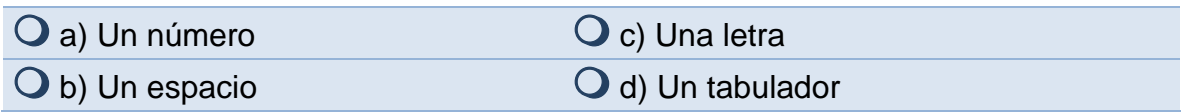

## 18.El operador de negación es:

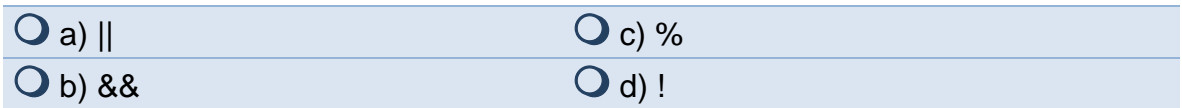

## 19.Es ejemplo de una biblioteca.

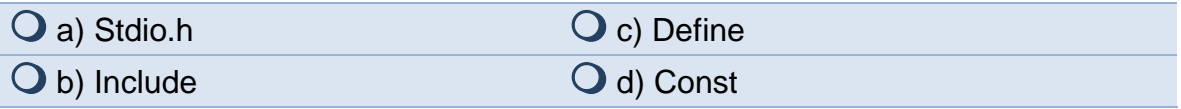

## 20.De los siguientes, el tipo de dato más grande es:

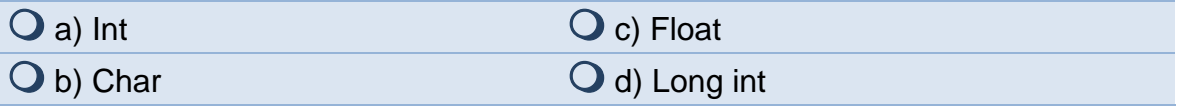

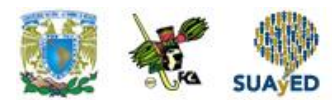

.

21.Palabra reservada para devolver un valor.

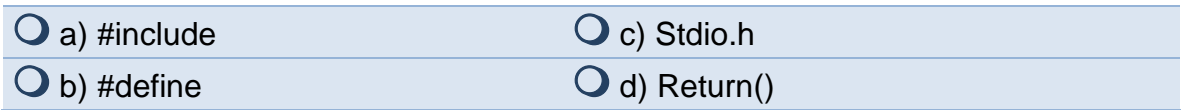

## *III. Observa las palabras/signos, y en base a lo que vimos en esta unidad, subraya las palabras /signos de la siguiente forma:*

- ROJO las que correspondan a operadores aritméticos
- AZUL las que correspondan a asignaciones
- VERDE las que correspondan a operadores relacionales y lógicos

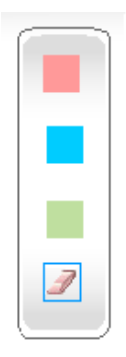

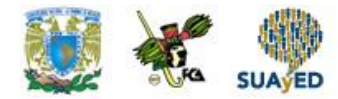

# **RESPUESTAS EXAMEN DE AUTOEVALUACIÓN**

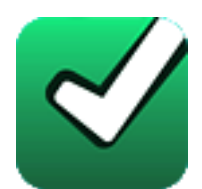

En este apartado encontrarás las respuestas al examen por unidad.

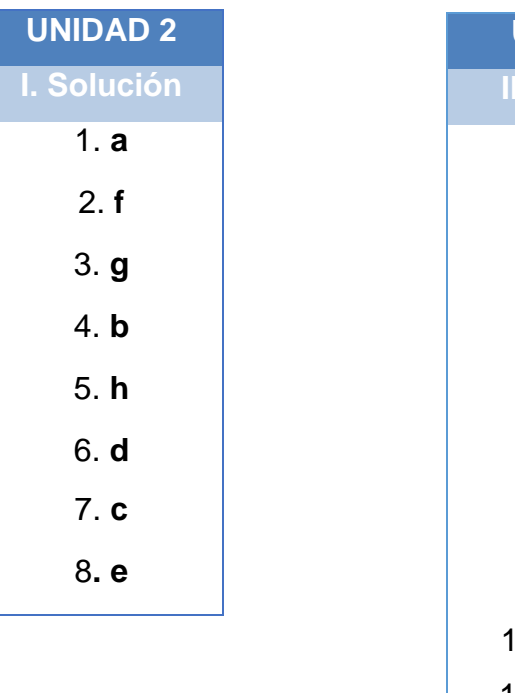

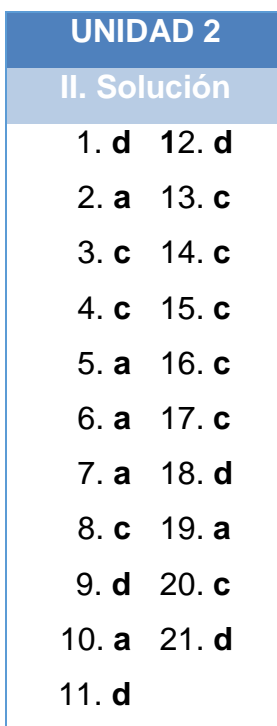

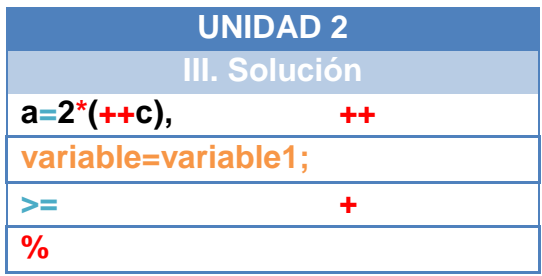

# **UNIDAD 3**

# **Control de flujo**

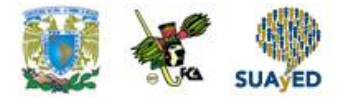

# **OBJETIVO PARTICULAR**

Al terminar la unidad, el alumno podrá utilizar las principales estructuras de la programación.

# **TEMARIO DETALLADO (14 horas)**

## **3. Control de flujo**

- 3.1. Estructura secuencial
- 3.2. Estructura alternativa
- 3.3. Estructura repetitiva
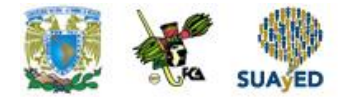

## **ACTIVIDAD DIAGNÓSTICA LO QUE SÉ**

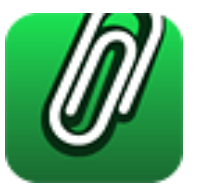

Segundo Semestre

*Texto en línea.*

Explica qué es la programación estructurada y define cada uno de sus elementos.

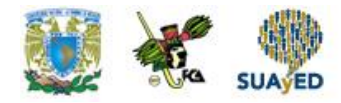

### **ACTIVIDADES DE APRENDIZAJE**

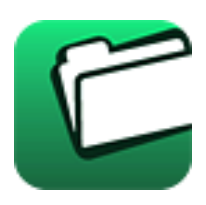

**Unidad 3, actividad inicial.** *Adjuntar archivo.* A partir del estudio de la bibliografía específica sugerida, elabora un mapa conceptual u [organizador gráfico](http://jocotepec.sems.udg.mx/inicio/orientacion/Organizadores%20Graficos.pdf) con los temas de la unidad. Puedes auxiliarte de algunos programas como Mindjet [MindManager.](https://dl.dropboxusercontent.com/s/k3bnkufscfe4cu1/SetupMindManager8.exe?token_hash=AAHgTWPMmy_iFEdun4ildkfieHLmhA-CH3VptpJBRpr36Q&dl=1)

- 1. **Unidad 3, actividad 1.** *Adjuntar archivo.* Elabora un programa en C que obtenga la edad de una persona utilizando como base, la fecha de nacimiento.
- 2. **Unidad 3, actividad 2.** *Adjuntar archivo.* Elabora un programa que determine la mensualidad que debe pagar una persona si pide un préstamo de \$10,000.00 pesos, tomando en cuenta una tasa de interés de 50% anual.
- 3. **Unidad 3, actividad 3.** *Adjuntar archivo.* Escribe un programa en lenguaje C que sume los números pares e impares dentro del rango del 1 al 100.
- 4. **Unidad 3, actividad 4.** *Adjuntar archivo.* Escribe un programa que valide una contraseña ingresada por el usuario. El usuario tendrá tres intentos para ingresar la contraseña correcta, de lo contrario, el programa mostrará el mensaje "usuario no autorizado".
- 5. **Unidad 3, actividad 5.** *Adjuntar archivo.* Elabora un programa que obtenga la suma de los números ingresados por el usuario. Cuando el usuario ingrese un número cero, el programa se detendrá y mostrará el acumulado de la suma.
- 6. **Unidad 3, actividad 6.** *Adjuntar archivo.* Escribe un programa que obtenga la potencia de una base y un exponente dados, ocupando únicamente la operación de suma; no se deberá utilizar la multiplicación o la función de potencia.

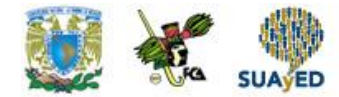

## **ACTIVIDAD INTEGRADORA LO QUE APRENDÍ**

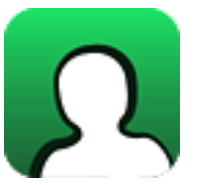

*Adjuntar archivo.*

Elabora un programa que, a través del siguiente menú, realice las operaciones de un cajero automático:

Menú Principal

- 1. Depósitos
- 2. Retiros
- 3. Consulta
- 4. Salir

Restricciones:

- $\rightarrow$  El programa seguirá ejecutándose en tanto el usuario no presione la opción 4, de Salir.
- $\rightarrow$  El usuario:
- Podrá realizar el número de depósitos que desee por cualquier cantidad.
- No podrá realizar un retiro por una cantidad mayor al saldo de la cuenta.
- Podrá consultar en cualquier momento el saldo de su cuenta.

 $\rightarrow$  Utiliza las estructuras de control aprendidas en esta unidad.

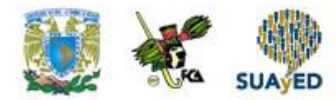

## **CUESTIONARIO DE REFORZAMIENTO**

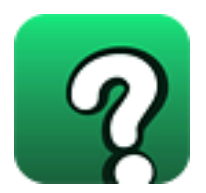

*Adjuntar archivo.* **Responde las siguientes preguntas.**

- 1. Define qué es una estructura secuencial.
- 2. Define qué es una estructura alterativa.
- 3. Explica qué es la estructura repetitiva.
- 4. Es un ciclo con un número determinado de iteraciones. Entonces nos estamos refiriendo a:
- 5. Es un ciclo con un número indeterminado de iteraciones. Hacemos referencia a:
- 6. Es un ciclo que se ejecuta al menos una vez, independientemente de que se cumpla o no una condición. Entonces estamos hablando de:
- 7. ¿Cuál es la función de la instrucción *default*?
- 8. ¿Cuál es la función de la instrucción *switch*?
- 9. ¿Cuál es la función de la palabra reservada *case*?
- 10.¿Cuál es la función de la palabra reservada *break*?

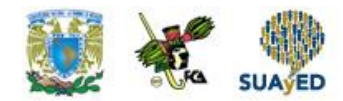

## **EXAMEN PARCIAL**

### **(de autoevaluación)**

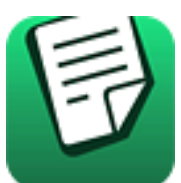

*I. Responde verdadero (V) o falso (F).* 

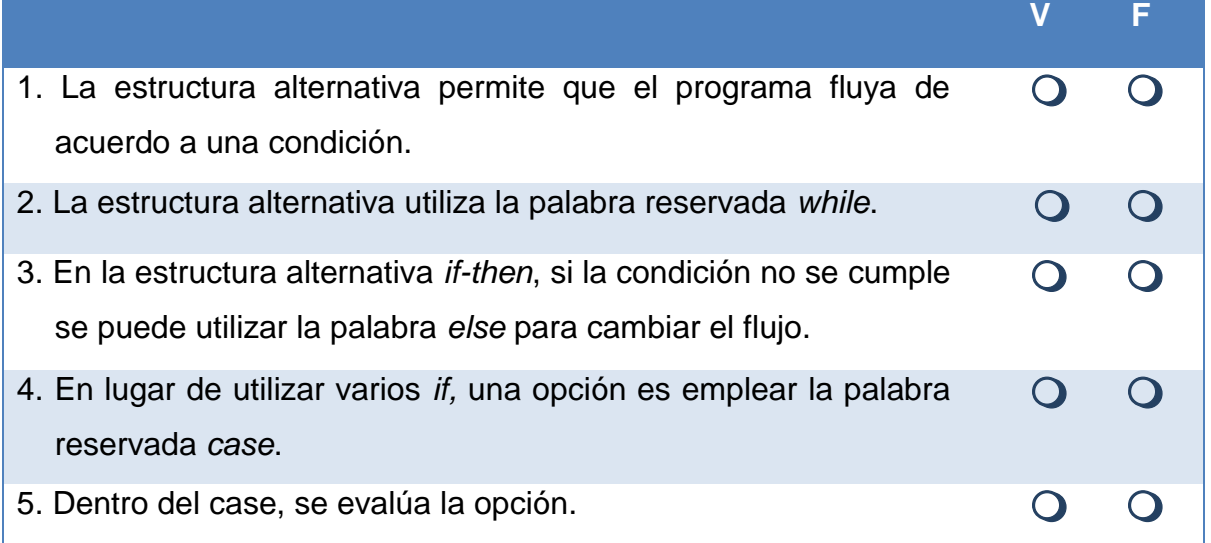

### *II. Elige la respuesta correcta a las siguientes preguntas***.**

1. Tipo de estructura que permite que todas las sentencias se ejecuten sin posibilidad de omitir alguna.

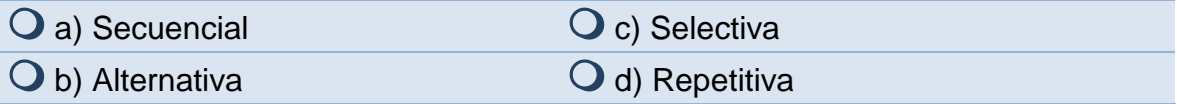

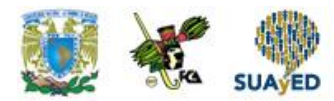

2. Tipo de estructura que permite que el flujo de un programa se bifurque.

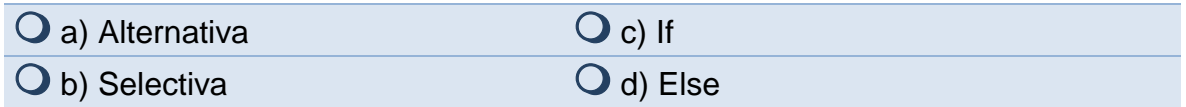

3. Tipo de estructura que permite que una sentencia se ejecute un número determinado de veces.

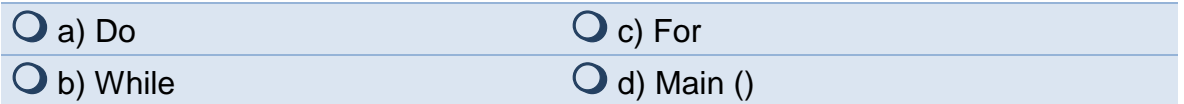

4. Tipo de estructura que permite que una sentencia se ejecute un número indeterminado de veces.

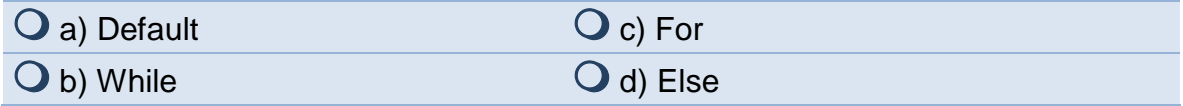

5. Es un ciclo que permite que se ejecute una sentencia, al menos una vez, independientemente de que se cumpla o no una condición.

| $\mathbf{Q}$ a) Ciclo | $\overline{O}$ c) Do-while |
|-----------------------|----------------------------|
| $\bigcirc$ b) While   | $\mathbf{Q}$ d) For        |

6. Un ciclo de tipo for es un ciclo:

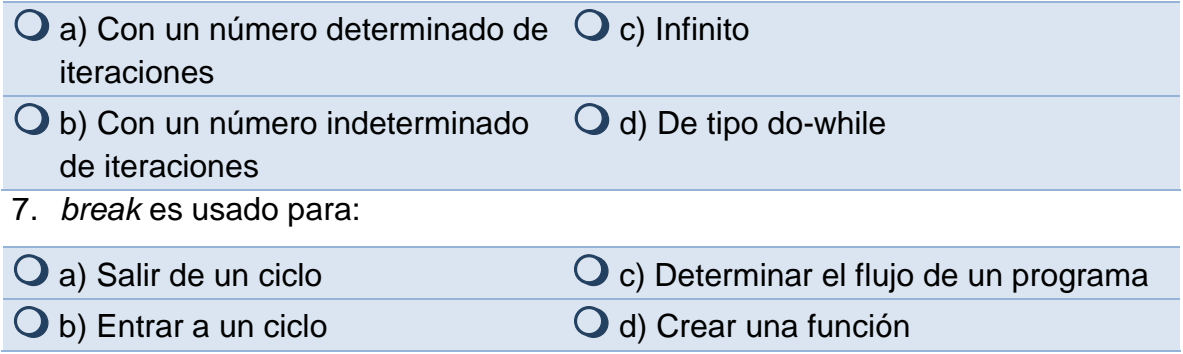

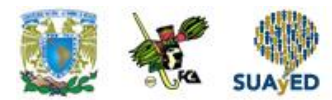

8. La siguiente es una palabra reservada que se usa en la función *switch* en caso de no se cumpla ningún caso.

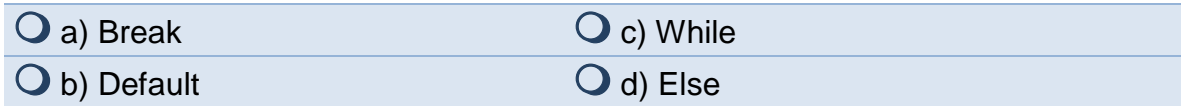

9. Es una palabra reservada que permite que el programa se ejecute de acuerdo al cumplimiento de una condición.

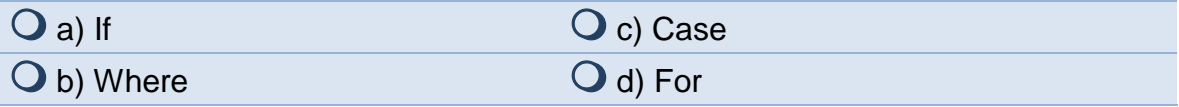

10.Es una función que permite la selección de varias opciones.

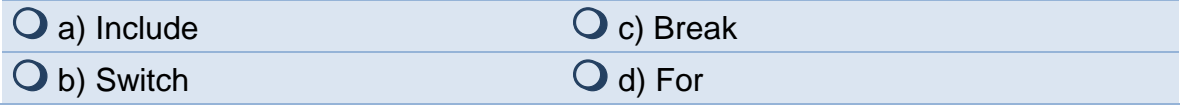

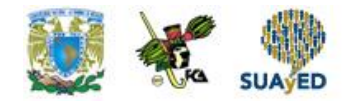

## **RESPUESTAS EXAMEN DE AUTOEVALUACIÓN**

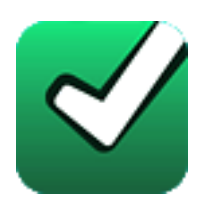

En este apartado encontrarás las respuestas al examen por unidad.

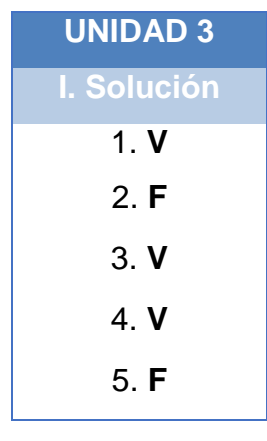

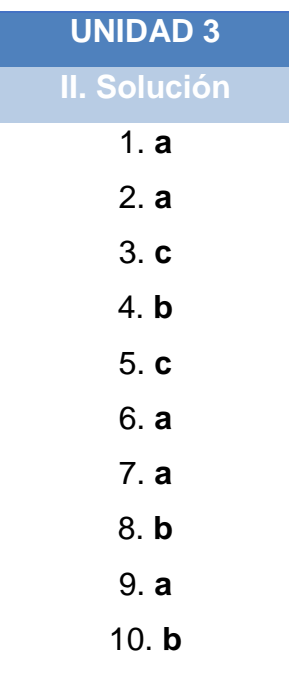

### **UNIDAD 4**

# **Funciones**

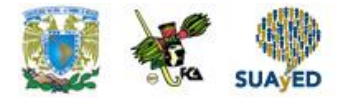

### **OBJETIVO PARTICULAR**

Al terminar la unidad, el alumno utilizará las funciones preconstruidas y podrá desarrollar sus propias funciones; identificará el alcance de las variables utilizadas y aplicará la recursividad.

### **TEMARIO DETALLADO (18 horas)**

#### **4. Funciones**

- 4.1. Internas
	- 4.1.1. Funciones de caracteres y cadenas
	- 4.1.2. Funciones matemáticas
	- 4.1.3. Funciones de conversión
- 4.2. Definidas por el usuario
- 4.3. Ámbito de variables (locales y globales)
- 4.4. Recursividad

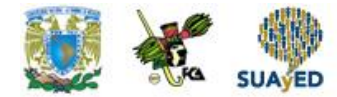

## **ACTIVIDAD DIAGNÓSTICA LO QUE SÉ**

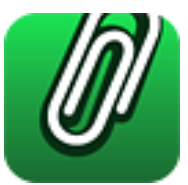

*Adjuntar archivo.* 

Con base en lo que hemos visto en las unidades anteriores y por lo que conoces de este tema, intenta realizar una función en pseudocódigo que determine el mayor de dos números introducidos por el usuario. Cualquier duda pregúntala a tu asesor.

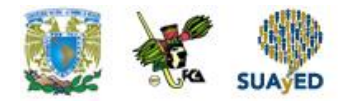

### **ACTIVIDADES DE APRENDIZAJE**

**Unidad 4, actividad inicial.** *Adjuntar archivo.* A partir del estudio de la bibliografía específica sugerida, elabora un mapa conceptual u [organizador gráfico](http://jocotepec.sems.udg.mx/inicio/orientacion/Organizadores%20Graficos.pdf) con los temas de la unidad. Puedes auxiliarte de algunos programas como Mindjet [MindManager.](https://dl.dropboxusercontent.com/s/k3bnkufscfe4cu1/SetupMindManager8.exe?token_hash=AAHgTWPMmy_iFEdun4ildkfieHLmhA-CH3VptpJBRpr36Q&dl=1)

- 1. **Unidad 4, actividad 1.** *Adjuntar archivo.* Elabora un programa que, a través de una función, transforme una cadena introducida por el usuario en minúsculas, a su equivalente en mayúsculas.
- 2. **Unidad 4, actividad 2.** *Adjuntar archivo.* Elabora un programa en C que acepte el ingreso de tres números y que, por medio de una función, los ordene en forma ascendente.
- 3. **Unidad 4, actividad 3.** *Adjuntar archivo.* Elabora una función que busque un número que introduzca el usuario, en un arreglo de 100 números.
- 4. **Unidad 4, actividad 4.** *Adjuntar archivo.* Elabora una función que determine los factores de un número introducido por el usuario; por ejemplo: si se ingresa el número 8, los factores del número serán 2, 2, 2 y 1.
- 5. **Unidad 4, actividad 5.** *Adjuntar archivo.* Escribe una función que obtenga las combinaciones de tres enteros introducidos por el usuario. Ejemplo: si se ingresan los números 1, 3, y 5, se imprimirán las combinaciones 1,3,5; 1,5,3; 3,1,5; 3,5,1; 5,1,3 y 5,3,1.
- 6. **Unidad 4, actividad 6.** *Adjuntar archivo.* Elabora una función que calcule el pago de mensualidades para una deuda de \$16,000.00, tomando en cuenta un plazo de un año, y un interés anual de 24 %; utiliza variables globales.

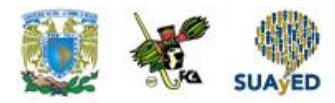

7. **Unidad 4, actividad 7.** *Adjuntar archivo.* Elabora una función que obtenga la factorial de un número. Ejemplo: si se ingresa el 4, el resultado es 24, porque  $4 \times 3 \times 2 \times 1 = 24$ 

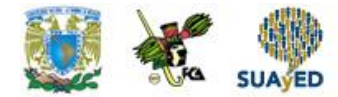

## **ACTIVIDAD INTEGRADORA LO QUE APRENDÍ**

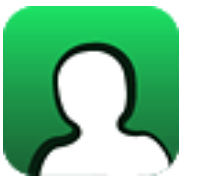

*Adjuntar archivo.*

Elabora un programa que muestre el siguiente menú:

- 1. Ingresa un número
- 2. Incrementa un número
- 3. Decrementa un número
- 4. Salir

Cada una de las opciones del menú llamará a una función que realizará una tarea específica, como se indica a continuación:

- La opción 1 aceptará el ingreso de un número entero; si no se ocupa esta opción, se iniciará con el número 10.
- La opción 2 le sumará un 1 al número anterior; y la opción 3 le restará un 1 al número mencionado. Utiliza variables globales.

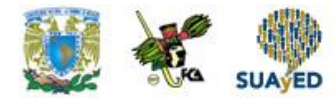

## **CUESTIONARIO DE REFORZAMIENTO**

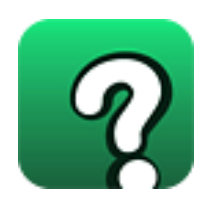

*Adjuntar archivo.* **Responde las siguientes preguntas.**

- 1. ¿Qué es una función?
- 2. ¿Qué es la recursividad?
- 3. ¿Qué significa la palabra void?
- 4. ¿Qué es un parámetro?
- 5. ¿Qué significa main?
- 6. ¿Qué es un parámetro por valor?
- 7. ¿Qué es un parámetro por referencia?
- 8. ¿Qué es una función desarrollada por el usuario?
- 9. ¿Cuál es la función de return?
- 10.¿Qué es una función interna?

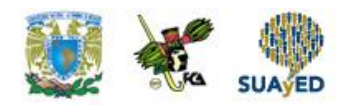

## **EXAMEN PARCIAL**

### **(de autoevaluación)**

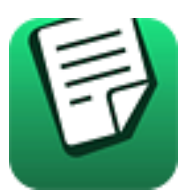

*I. Elige la respuesta correcta a las siguientes preguntas***.**

### 1. Las funciones isalpha se encuentra en la librería:

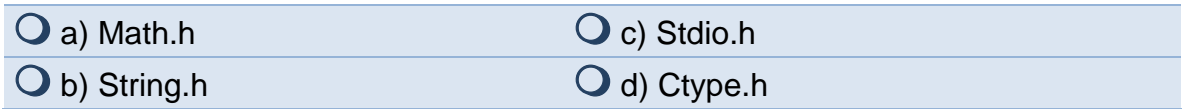

### 2. Las funciones strcat se encuentran en la librería:

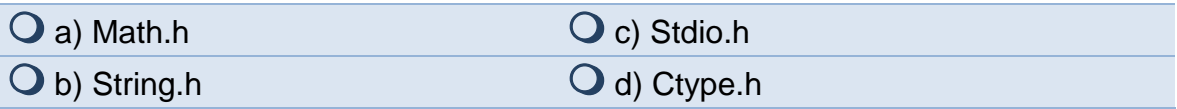

3. Es una función que transforma una cadena en un valor entero:

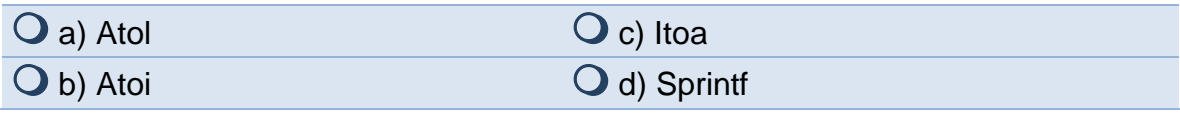

### 4. La función randomize se encuentra en la librería:

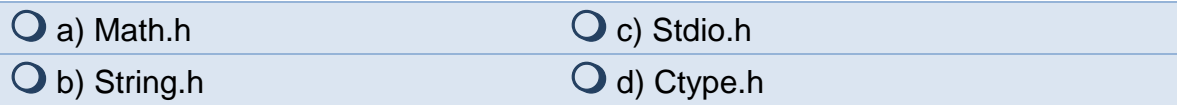

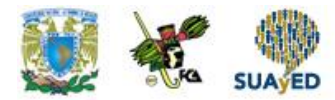

5. Es una función que transforma un número a su equivalente en cadena:

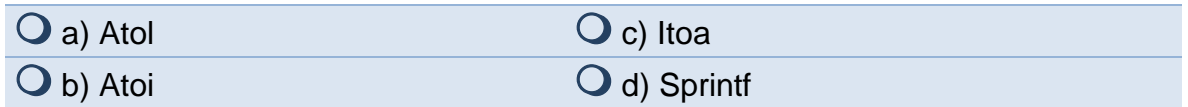

6. Cuando se copia el contenido del argumento al parámetro de la función se hace un paso de parámetros por:

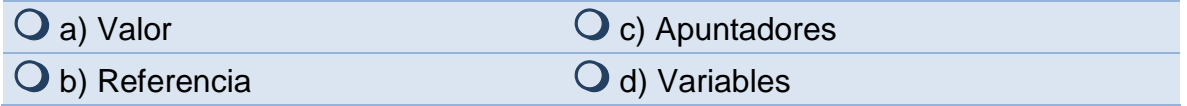

7. Para devolver un valor se usa la palabra reservada:

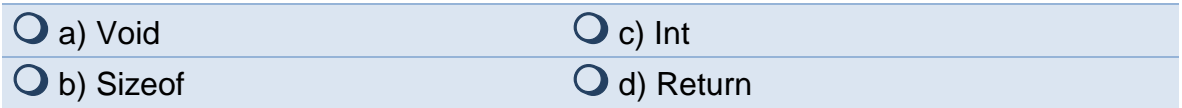

8. La palabra reservada void, antes de una función, indica que la función:

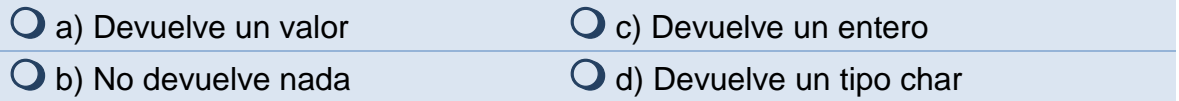

#### 9. Para desarrollar una función el primer paso es:

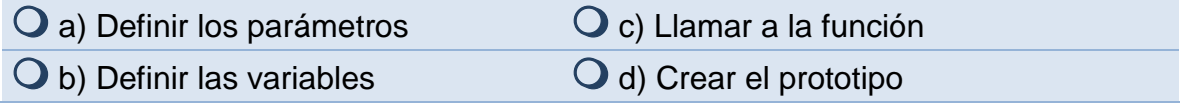

10.La palabra reservada void en los parámetros indica que:

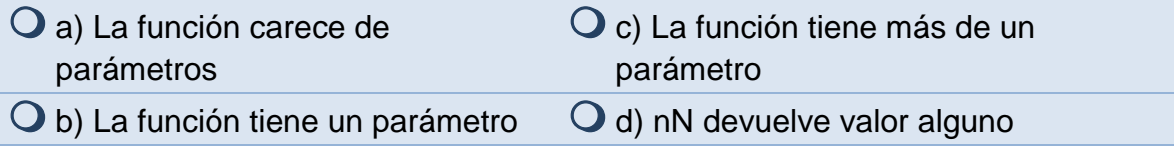

#### 11.La palabra *int* antes de una función indica que:

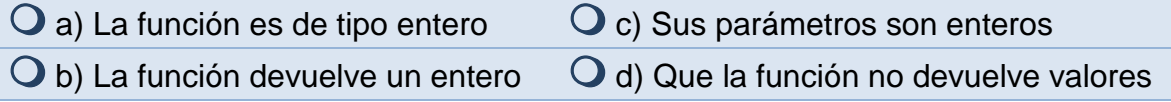

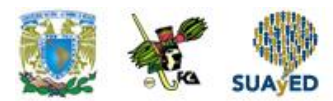

12.El parámetro de una función puede ser:

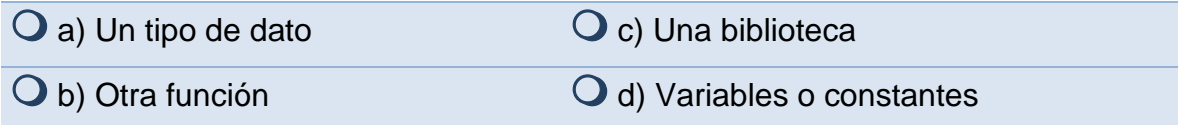

### *13.*Las variables de tipo *register:*

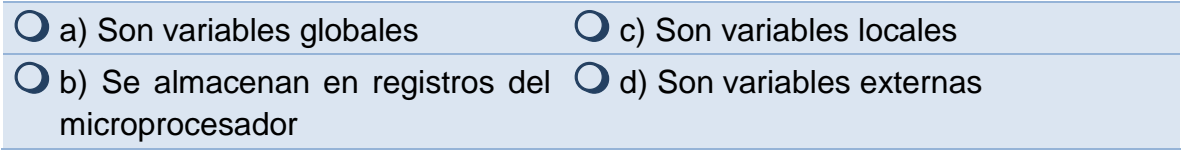

### 14. La función *getch()* se encuentra en la biblioteca:

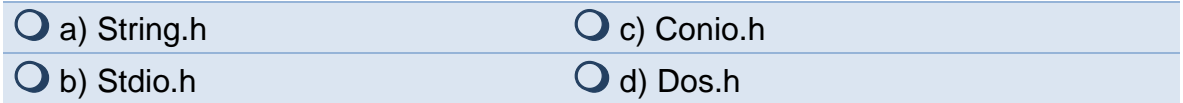

#### 15.La función *islower* devuelve un:

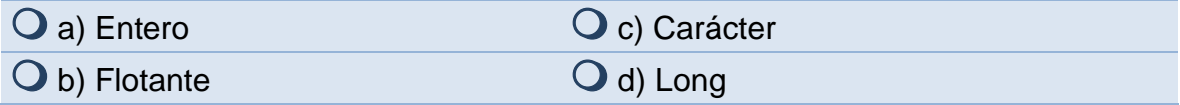

### 16.Para inicializar una región de memoria se usa la función:

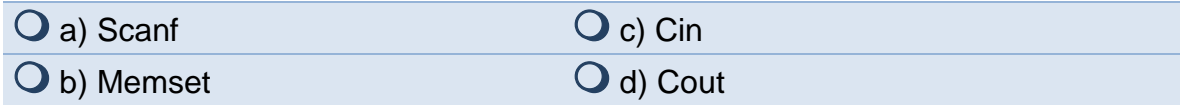

#### 17.La función *isalpha* se encuentra en la biblioteca:

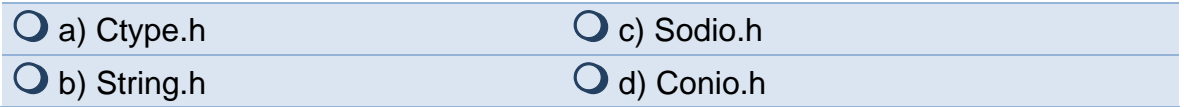

### 18.La función *sqrt* obtiene:

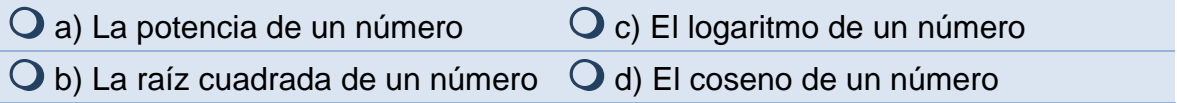

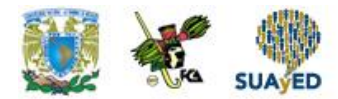

19.La biblioteca que contiene las funciones de conversión es:

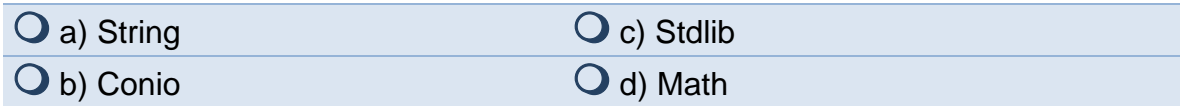

20.Una función recursiva es una función que:

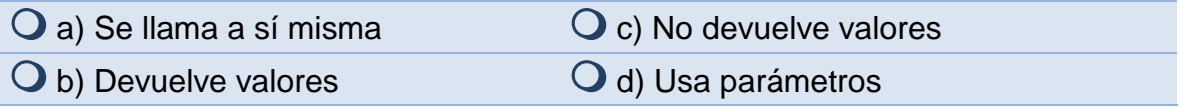

<u> 1989 - Johann Stein, Amerikaansk politiker (</u>

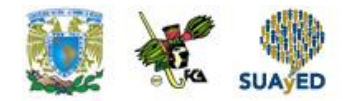

## **RESPUESTAS EXAMEN DE AUTOEVALUACIÓN**

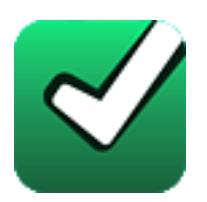

En este apartado encontrarás las respuestas al examen por unidad.

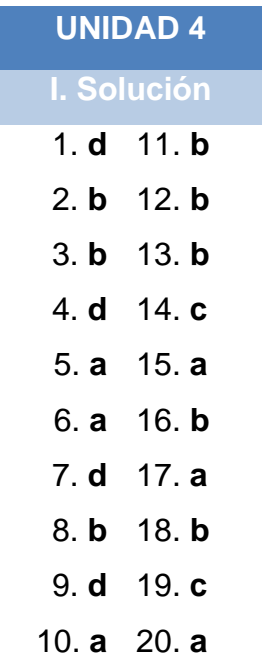

### **UNIDAD 5**

# **Tipos de datos compuestos**

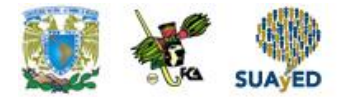

## **OBJETIVO PARTICULAR**

Al terminar la unidad, el alumno podrá utilizar arreglos unidimensionales, multidimensionales y estructuras, para almacenar y procesar datos para aplicaciones específicas.

### **TEMARIO DETALLADO (14 horas)**

#### **5. Tipos de datos compuestos**

- 5.1. Arreglos Unidimensionales
- 5.2. Arreglos Multidimensionales
- 5.3. Arreglos y cadenas
- 5.4. Estructuras

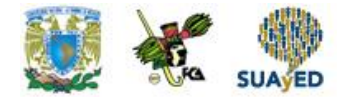

## **ACTIVIDAD DIAGNÓSTICA LO QUE SÉ**

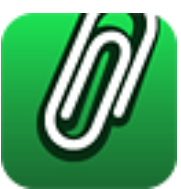

*Adjuntar archivo.* 

Enlista cinco conjuntos de valores que consideres que se puedan almacenar en la memoria de una computadora, y que sirvan para realizar alguna tarea en específico.

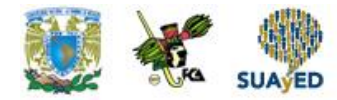

## **ACTIVIDADES DE APRENDIZAJE**

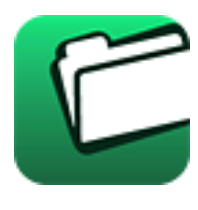

**Unidad 5, actividad inicial.** *Adjuntar archivo.* A partir del estudio de la bibliografía específica sugerida, elabora un mapa conceptual u [organizador gráfico](http://jocotepec.sems.udg.mx/inicio/orientacion/Organizadores%20Graficos.pdf) con los temas de la unidad. Puedes auxiliarte de algunos programas como Mindjet [MindManager.](https://dl.dropboxusercontent.com/s/k3bnkufscfe4cu1/SetupMindManager8.exe?token_hash=AAHgTWPMmy_iFEdun4ildkfieHLmhA-CH3VptpJBRpr36Q&dl=1)

- 1. **Unidad 5, actividad 1.** *Adjuntar archivo.* Escribe un programa que determine la suma de los números almacenados en la diagonal de un arreglo de tamaño 4 x 4.
- 2. **Unidad 5, actividad 2.** *Adjuntar archivo.* Elabora un programa que determine si el contenido de dos arreglos, son iguales.
- 3. **Unidad 5, actividad 3.** *Adjuntar archivo.* Elabora un programa en C que multiplique dos matrices, ambas de tamaño 3 X 3.
- 4. **Unidad 5, actividad 4.** *Adjuntar archivo.* Haz un programa que cuente la cantidad de letras que contenga una frase, ingresada por el usuario, almacenada en un arreglo de caracteres.
- 5. **Unidad 5, actividad 5.** *Adjuntar archivo.* Elabora un programa que cuente la cantidad de palabras de una frase almacenada en un arreglo de caracteres.
- 6. **Unidad 5, actividad 6.** *Adjuntar archivo.* Elabora un programa para almacenar los datos de un alumno, dichos datos son: número de cuenta, nombre, licenciatura, semestre en curso y promedio. Dicha información será almacenada en una estructura de registro.

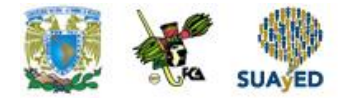

## **ACTIVIDAD INTEGRADORA LO QUE APRENDÍ**

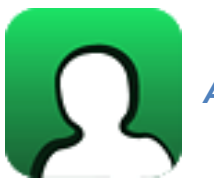

*Adjuntar archivo.*

Resuelve mediante un programa escrito en lenguaje c el siguiente problema: una escuela nos solicita un programa para capturar las calificaciones de alumnos por materia, obtener el promedio por alumno, por materia y el promedio general del grupo.

Emplea un arreglo multidimensional para almacenar las calificaciones de 6 materias obtenidas por 5 alumnos y realizar los cálculos solicitados.

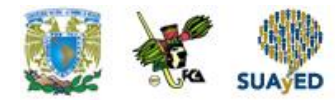

## **CUESTIONARIO DE REFORZAMIENTO**

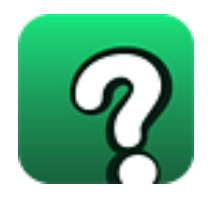

*Adjuntar archivo.* **Responde las siguientes preguntas.**

- 1. ¿Qué es un arreglo?
- 2. ¿Qué es un arreglo unidimensional?
- 3. ¿Qué es un arreglo multidimensional?
- 4. ¿Qué es el índice de un arreglo?
- 5. ¿Qué es una estructura?
- 6. ¿Qué es un miembro de una estructura?
- 7. ¿Cuántos tipos de datos puede almacenar un arreglo?
- 8. ¿Cuántos tipos de datos puede almacenar una estructura?
- 9. ¿Qué es una cadena?
- 10.¿Cuál es la utilidad de la función flushall()?

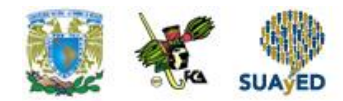

## **EXAMEN PARCIAL**

### **(Autoevaluación)**

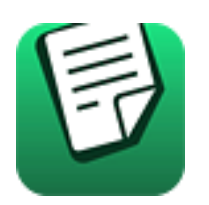

*I. Elige la respuesta correcta a las siguientes preguntas.*

#### 1. Un arreglo es:

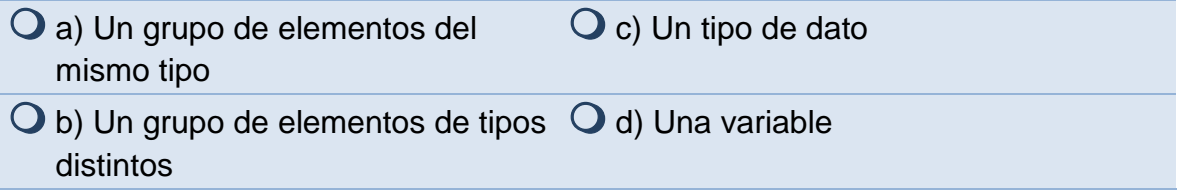

### 2. Un arreglo puede usar:

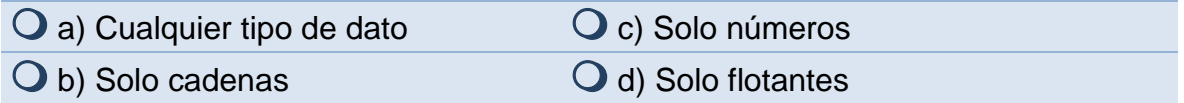

### 3. Si el arreglo se inicializa con una cadena se usa:

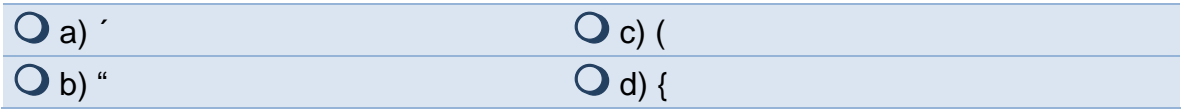

### 4. El primer elemento de un arreglo se ubica en la posición:

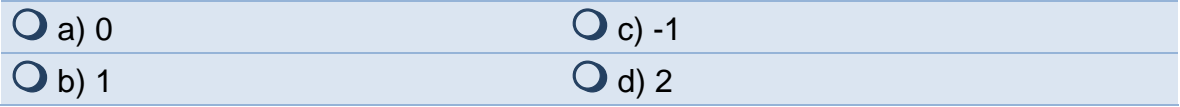

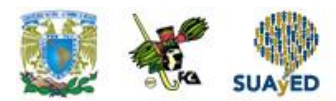

5. Un arreglo unidimensional es sinónimo de un:

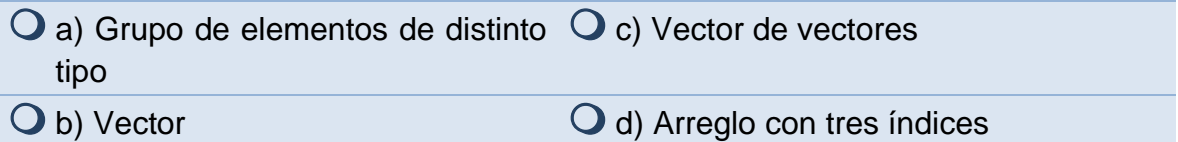

6. Un arreglo multidimensional es un:

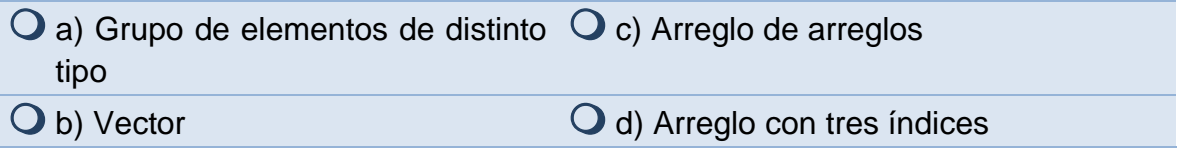

7. Para acceder a un arreglo bidimensional se usa:

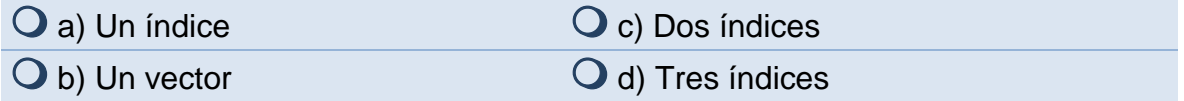

8. Si se almacena un número introducido por el usuario en un arreglo este debe ser antecedido por:

| $\mathbf{Q}$ a) &  | $\mathbf{Q}$ c) && |
|--------------------|--------------------|
| $Q_b$ <sup>*</sup> | $\bigcirc$ d) ->   |

9. Un arreglo bidimensional es sinónimo de:

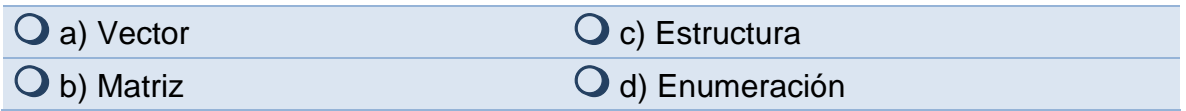

10.Si un arreglo es declarado de tipo carácter, es suficiente declarar la biblioteca:

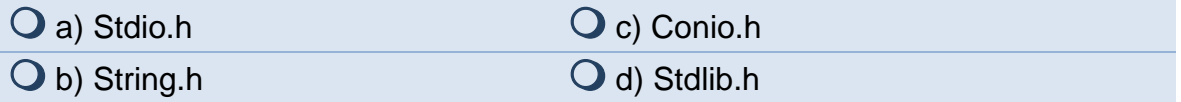

11.Para una cadena de 5 letras se deben asignar:

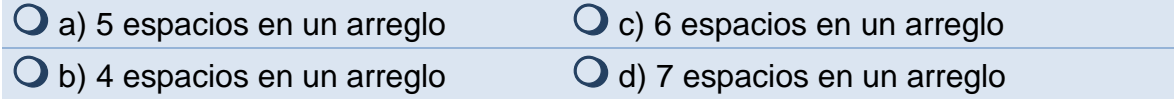

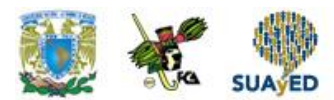

### 12.El tipo de dato para una cadena es:

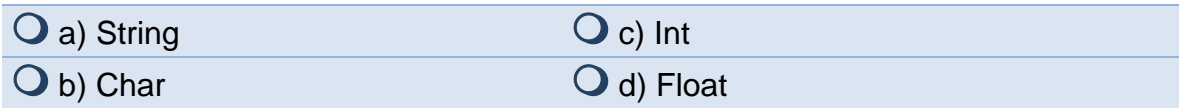

### 13.Una cadena termina con el carácter:

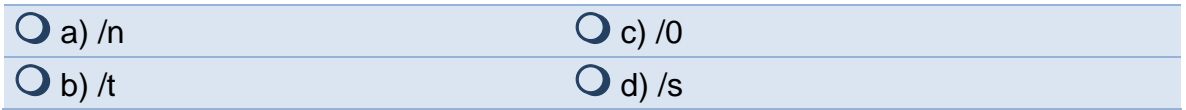

### 14.Para inicializar un carácter se usa:

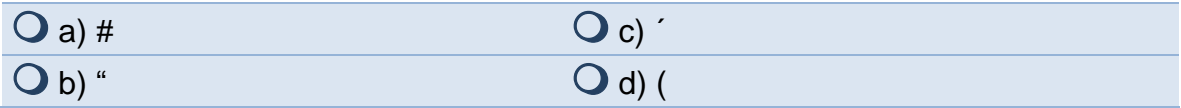

#### 15.Para inicializar una cadena se utiliza la palabra:

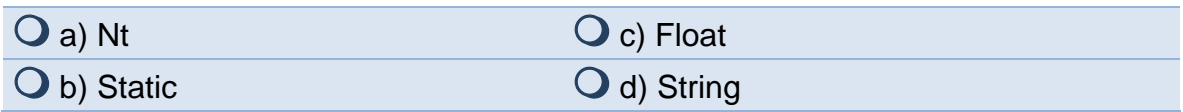

### 16.El primer elemento de un arreglo se indica con el número:

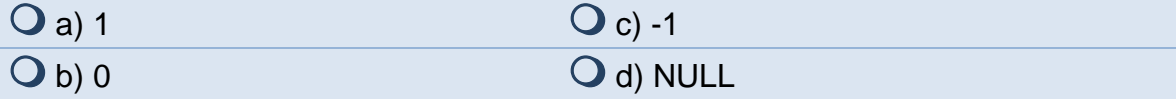

### 17.Un arreglo unidimensional es sinónimo de:

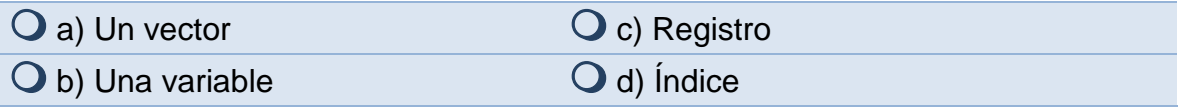

18.Para acceder al contenido de un arreglo unidimensional se necesita:

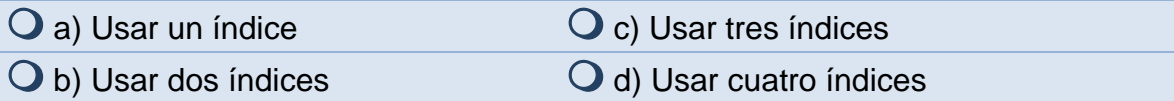

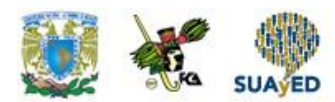

### 19.Un arreglo permite:

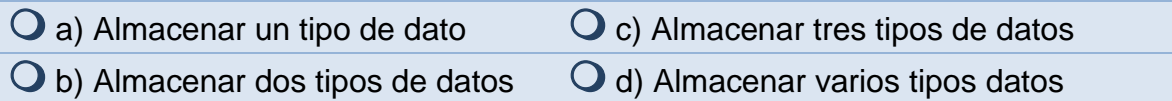

### 20.Una estructura permite:

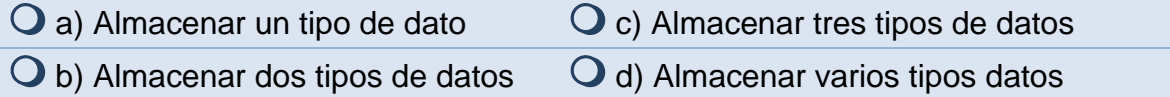

### 21.Una cadena termina con el carácter:

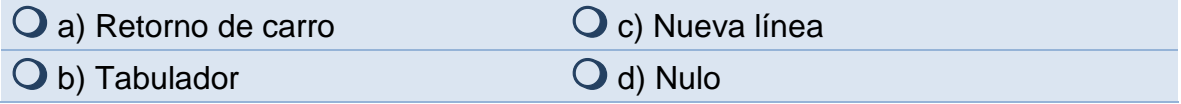

#### 22.Para inicializar una cadena en un arreglo se usa:

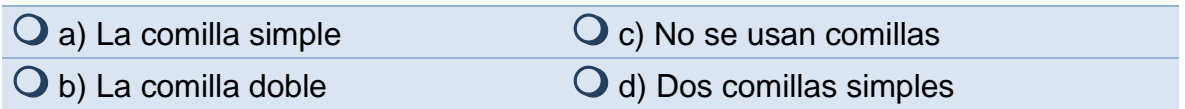

#### 23.A los elementos de una estructura se les conoce como:

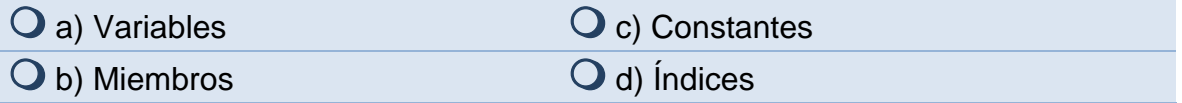

24.El carácter que separa la etiqueta de la estructura, con un elemento de la estructura es el:

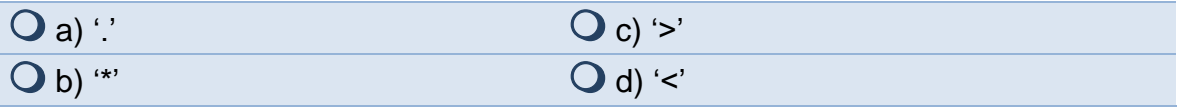

#### 25.El tamaño de un arreglo depende entre otras cosas de:

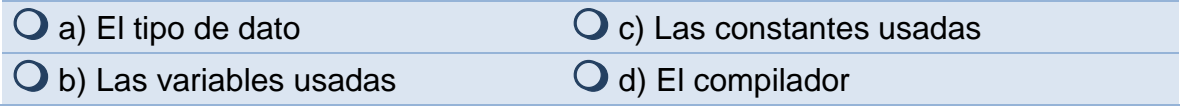

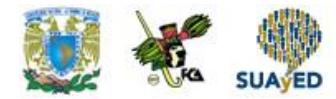

## **RESPUESTAS EXAMEN DE AUTOEVALUACIÓN**

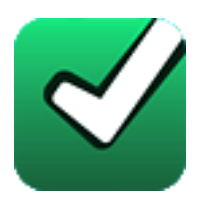

En este apartado encontrarás las respuestas al examen por unidad.

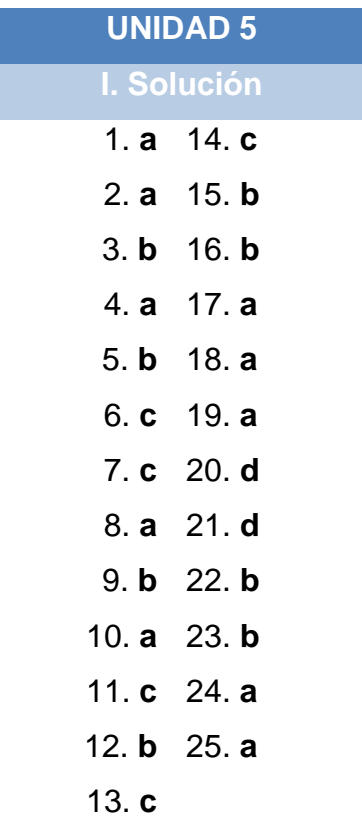

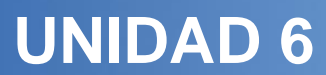

# **Manejo de apuntadores**

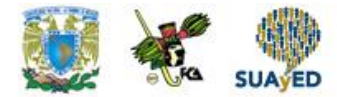

## **OBJETIVO PARTICULAR**

Al terminar la unidad, el alumno utilizará apuntadores en aplicaciones con arreglos, estructuras y funciones y podrá hacer uso dinámico de la memoria.

### **TEMARIO DETALLADO (8 horas)**

#### **6. Manejo de apuntadores**

- 6.1. Introducción a los apuntadores
- 6.2. Apuntadores y arreglos
- 6.3. Apuntadores y estructuras
- 6.4. Apuntadores y funciones
- 6.5. Manejo dinámico de memoria

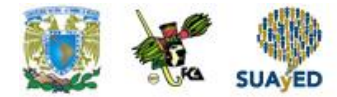

## **ACTIVIDAD DIAGNÓSTICA LO QUE SÉ**

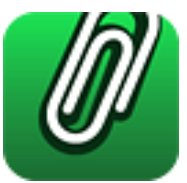

*Adjuntar archivo.*

Elabora una breve búsqueda acerca de los apuntadores, arreglos, estructuras, funciones y la memoria dinámica.

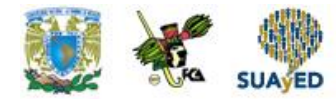

## **ACTIVIDADES DE APRENDIZAJE**

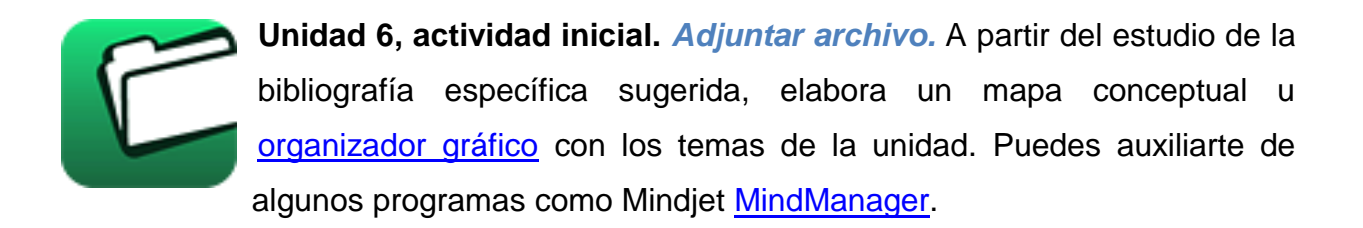

- 1. **Unidad 6, actividad 1.** *Adjuntar archivo.* Realiza un programa que incremente en uno la posición de memoria a la que apunta
- 2. **Unidad 6, actividad 2.** *Adjuntar archivo.* Realiza un programa que pase el valor de una variable entera a otra variable mediante el empleo de apuntadores.
- 3. **Unidad 6, actividad 3.** *Adjuntar archivo.* Elabora un programa que permita dar de alta y consultar los datos de un lote de autos usados, utiliza una estructura y apuntadores. Los datos a gestionar son: marca, año, kilometraje y precio.
- 4. **Unidad 6, actividad 4.** *Adjuntar archivo.* Elabora una función que sume dos números introducidos por el usuario, utiliza apuntadores.
- 5. **Unidad 6, actividad 5.** *Adjuntar archivo.* Elabora un programa que acepte el ingreso de cinco números, y que posteriormente imprima las direcciones de memoria de los valores correspondientes.

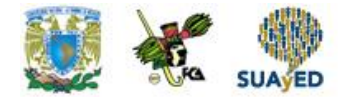

## **ACTIVIDAD INTEGRADORA LO QUE APRENDÍ**

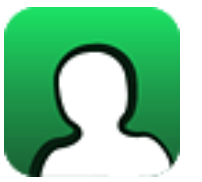

*Adjuntar archivo.*

Elabora un programa que, por medio de funciones controladas por un menú, permita agregar o quitar valores de una lista enlazada.
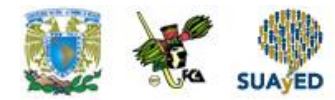

# **CUESTIONARIO DE REFORZAMIENTO**

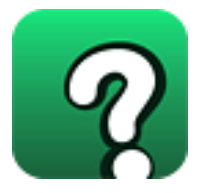

*Adjuntar archivo.* **Responde las siguientes preguntas.**

- 1. ¿Qué contiene un apuntador?
- 2. ¿Qué es la memoria principal?
- 3. ¿La memoria dinámica es sinónimo de *heap*?
- 4. ¿Cuál es el operador de dirección?
- 5. ¿Cuál es el operador de indirección?
- 6. ¿Cómo se declara un apuntador?
- 7. ¿Cuál es la ventaja de usar apuntadores con funciones?
- 8. ¿Cuál es la ventaja de usar apuntadores con arreglos?
- 9. ¿Cuál es la ventaja de usar apuntadores con estructuras?
- 10.¿Qué es la aritmética de apuntadores?

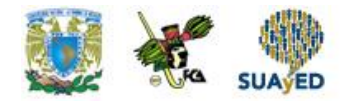

## **EXAMEN PARCIAL**

### **(Autoevaluación)**

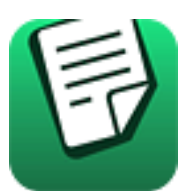

Segundo Semestre

*I. En el espacio en blanco escribe el inciso que complete la oración.*

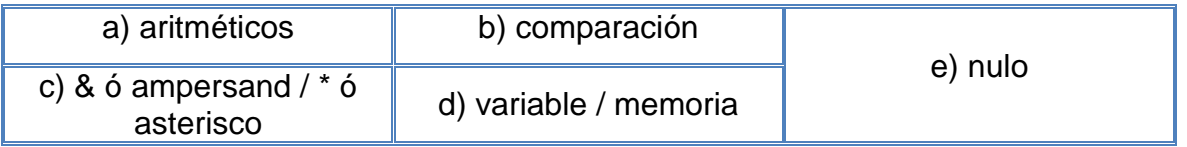

- \_\_\_ 1. Un apuntador es una ………………… que contiene una dirección de ………………… otra variable.
- \_\_\_ 2. Los apuntadores siempre deben declararse, cuando éste no apunte a ninguna posición válida, ha de asignársele un valor ………………….
- \_\_\_ 3. El carácter ………………… devuelve la dirección de memoria de su operando y ………………… devuelve el contenido de la variable.
- \_\_\_ 4. La suma y la resta son operadores ………………… que se pueden usar como punteros.
- \_\_\_ 5. Se puede utilizar la ………………… para saber qué posición de memoria es más alta.

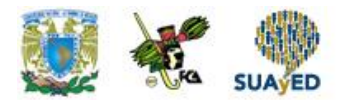

#### *II. Elige la respuesta correcta a las siguientes preguntas.*

- 1. El \* devuelve:  $\mathbf O$  a) El contenido del operando  $\mathbf O$  c) Un tipo de dato  $\bigcirc$  b) La dirección de memoria de su  $\bigcirc$  d) Una variable operando
- 2. El & devuelve:

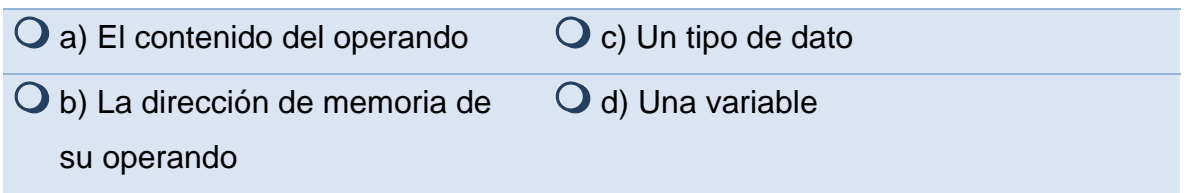

3. Un arreglo que se declara como apuntador debe ir antecediendo por el caracter:

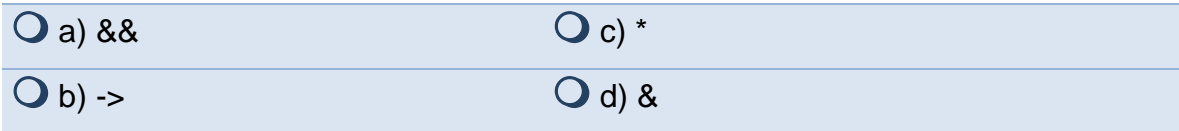

4. Para leer un número en un arreglo que usa apuntadores, se usa:

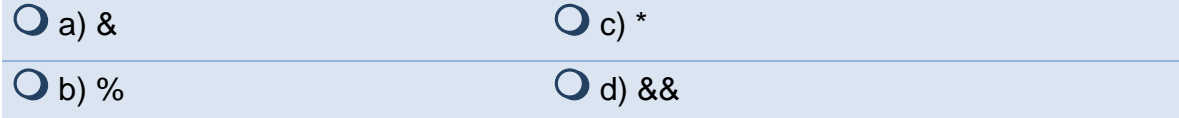

5. Solo se necesita esta biblioteca para usar los apuntadores:

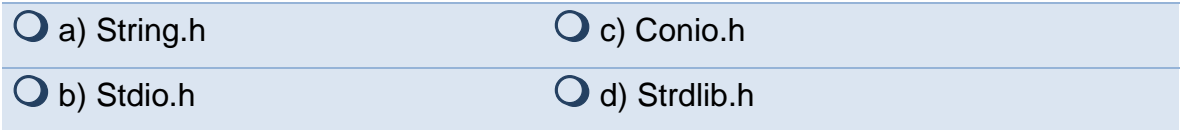

6. Para acceder a los miembros de una estructura se usa el:

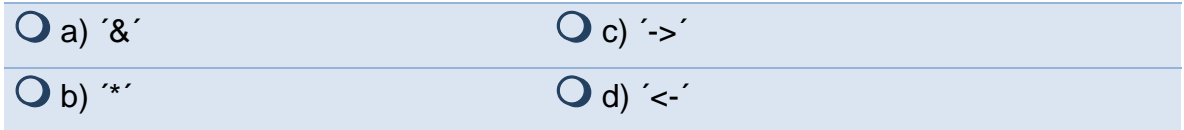

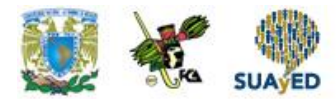

7. Podemos definir a una estructura como un conjunto de:

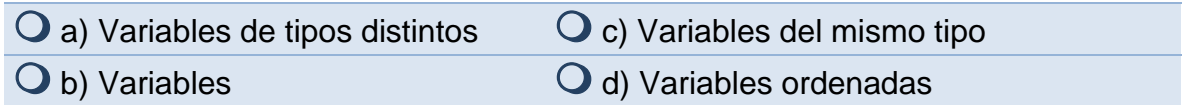

#### 8. La palabra reservada para definir una estructura es:

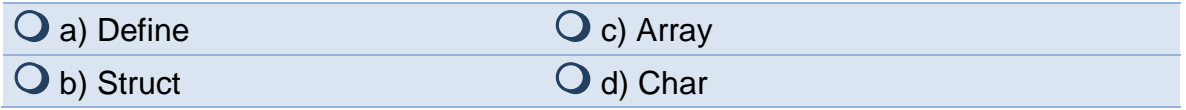

#### 9. Antes de definir una estructura se utiliza la palabra:

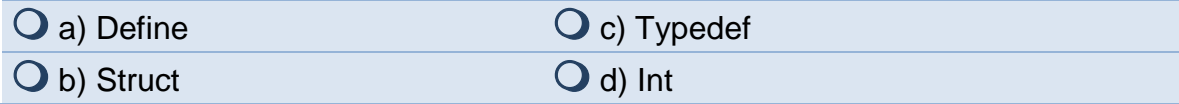

#### 10.Para desreferenciar a un apuntador se usa el:

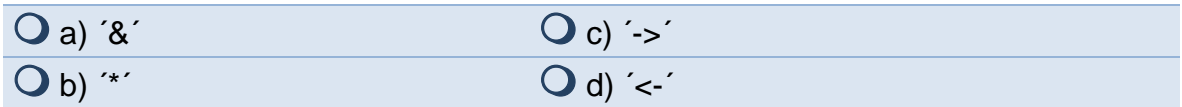

#### 11.C pasa los parámetros de las funciones por:

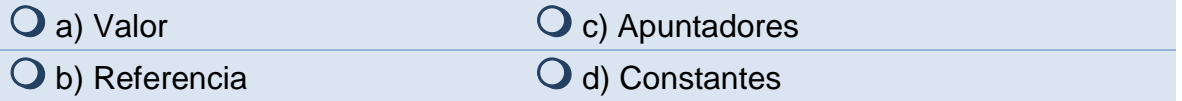

12.Si se utilizan apuntadores, los parámetros de las funciones se pasan por:

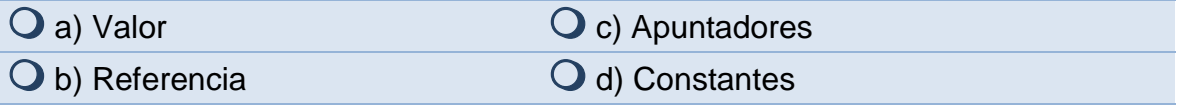

13.Si los parámetros de una función son apuntadores, se utiliza el signo de:

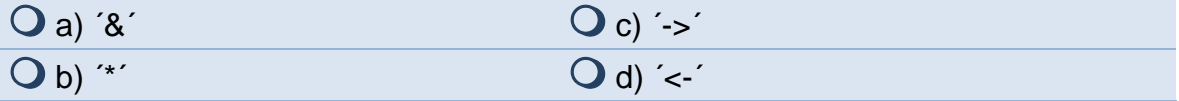

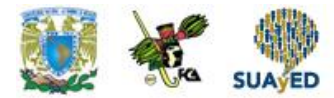

14.El uso de apuntadores hace que un algoritmo de ordenación sea:

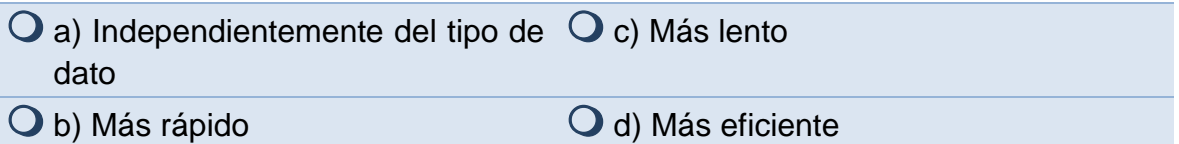

#### 15.Un apuntador es:

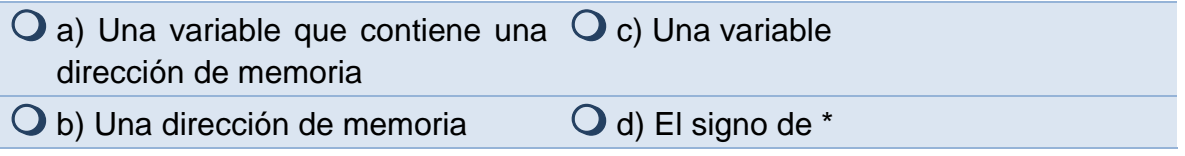

16.Para determinar el tamaño en bytes de un tipo de dato se usa:

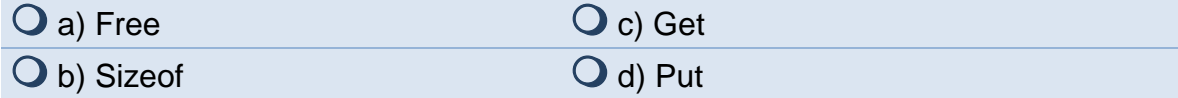

#### 17.El \* se usa para:

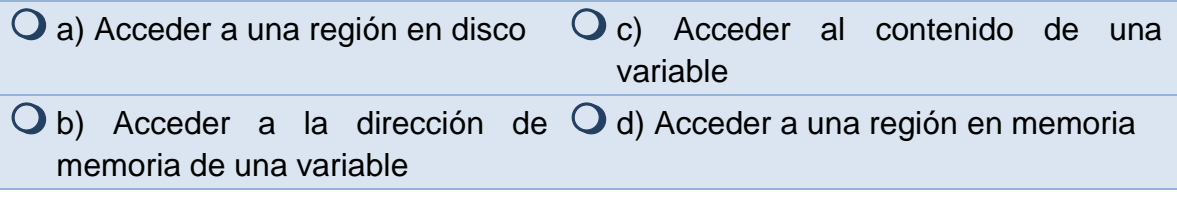

#### 18.El & se utiliza para aceeder a:

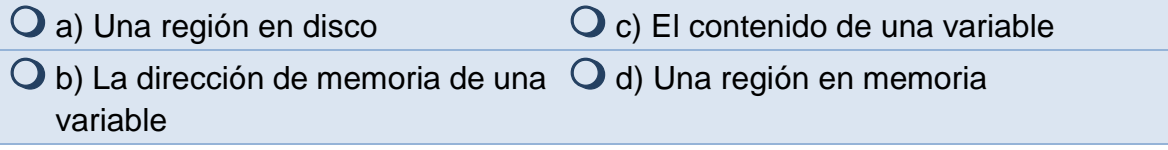

#### 19.Para asignar un espacio de memoria se usa la función:

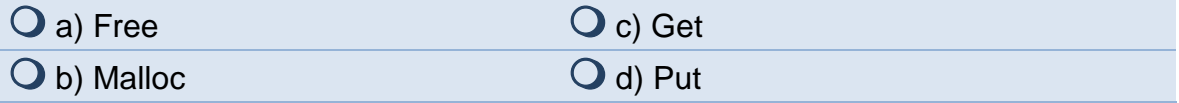

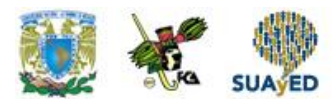

20.Para liberar un espacio de memoria se usa:

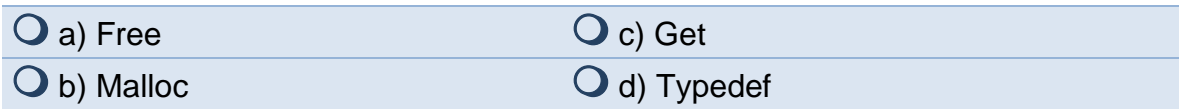

21.Para incrementar una posición de memoria se puede usar:

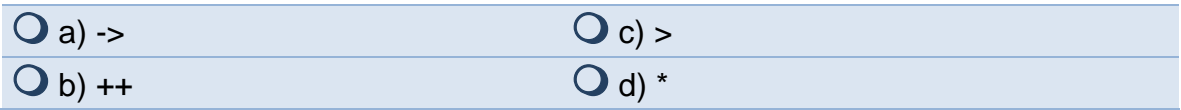

22.Para comparar dos apuntadores se usa el operador:

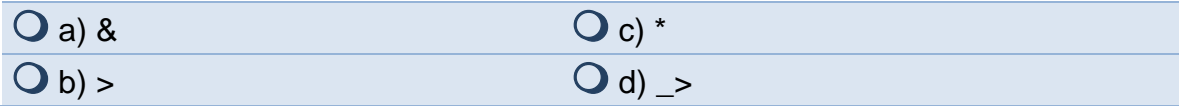

23.Para inicializar un apuntador se puede usar:

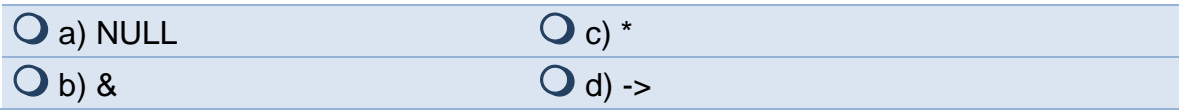

24.El único entero que puede asignarse a un apuntador es:

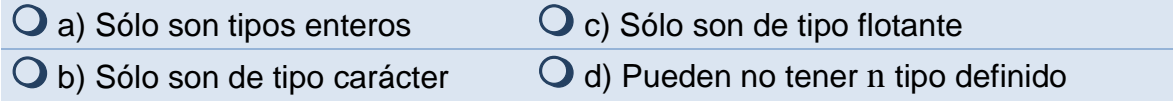

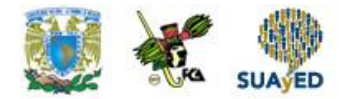

# **RESPUESTAS EXAMEN DE AUTOEVALUACIÓN**

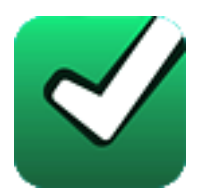

En este apartado encontrarás las respuestas al examen por unidad.

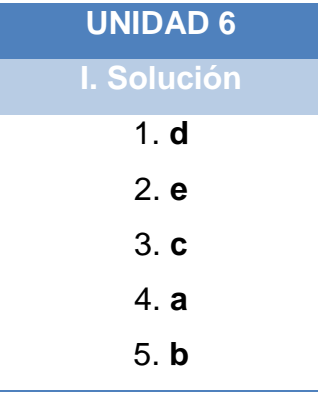

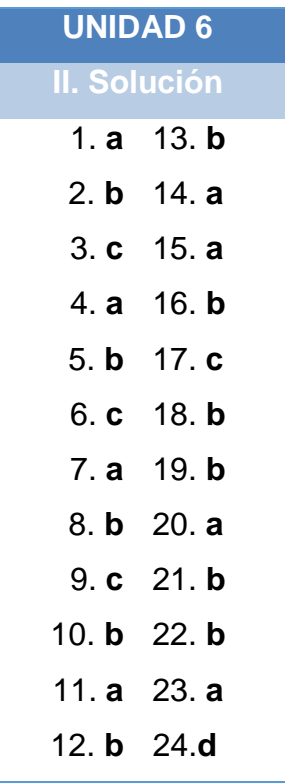

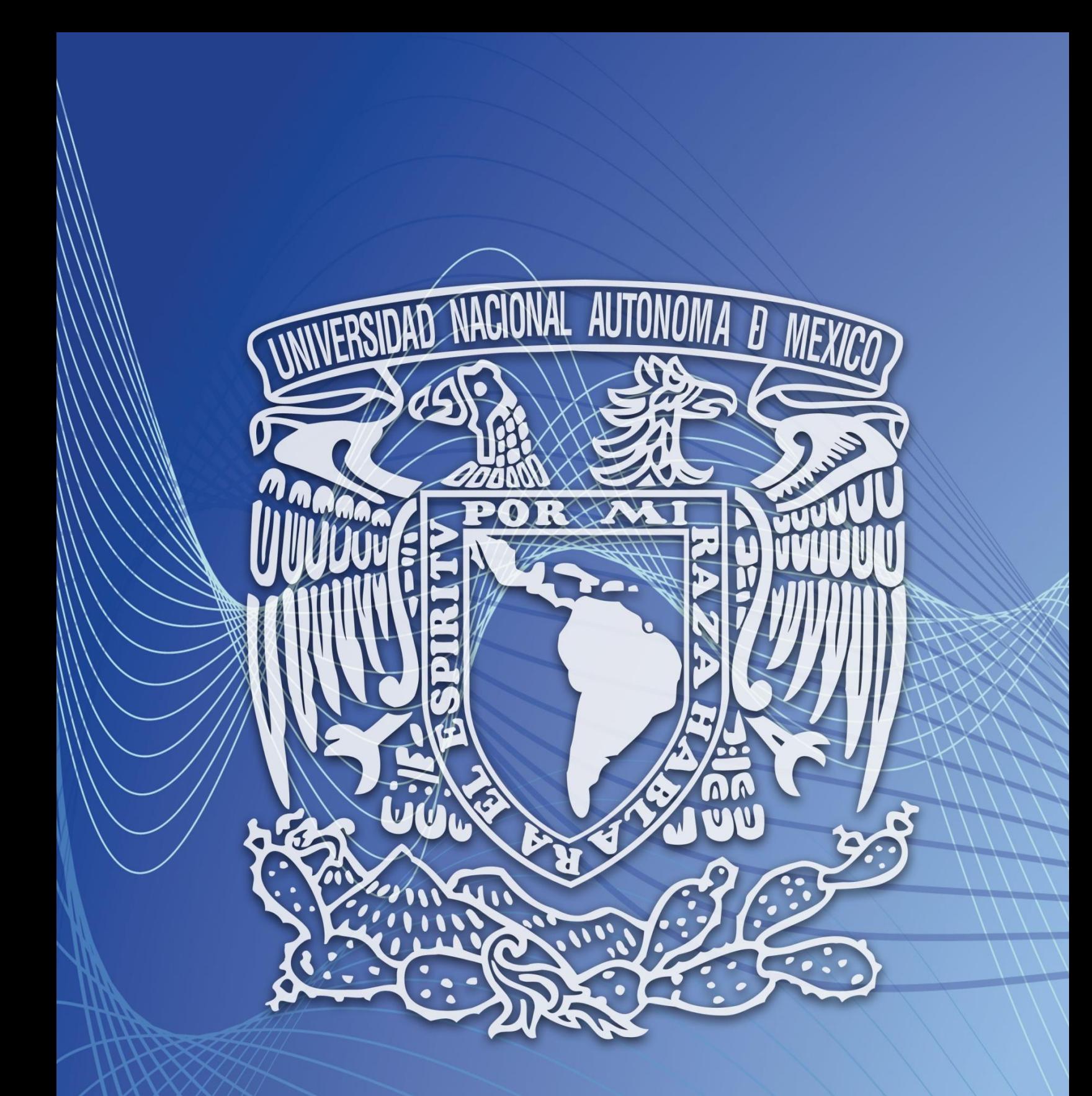

Facultad de Contaduría y Administración Sistema Universidad Abierta y Educación a Distancia